**Методичні вказівки до виконання курсової роботи з дисципліни «Бухгалтерський облік» для студентів напряму підготовки 6030601«Менеджмент» всіх форм навчання**

Міністерство освіти і науки України Вінницький національний технічний університет

**Методичні вказівки до виконання курсової роботи з дисципліни «Бухгалтерський облік» для студентів напряму підготовки 6030601«Менеджмент» всіх форм навчання**

> Вінниця ВНТУ 2014

Рекомендовано до друку Методичною радою Вінницького національного технічного університету Міністерства освіти і науки, молоді та спорту України (протокол № 4 від 22.11.2012 р.)

Рецензенти:

**І. В. Причепа,** кандидат економічних наук, доцент

**Т. О. Журко,** кандидат економічних наук, старший викладач

Методичні вказівки до виконання курсової роботи з дисципліни «Бухгалтерський облік» для студентів напряму підготовки 6030601 «Менеджмент» всіх форм навчання / Уклад. О. А. Сметанюк. – Вінниця : ВНТУ, 2014. – 49 с.

Дані методичні вказівки розроблені для студентів напряму підготовки 6030601 «Менеджмент». Основне завдання – допомогти студентам закріпити і узагальнити знання, одержані з дисципліни «Бухгалтерський облік» за час навчання та набути практичних навичок застосування теоретичних знань до комплексного вирішення конкретного фахового завдання.

## **ЗМІСТ**

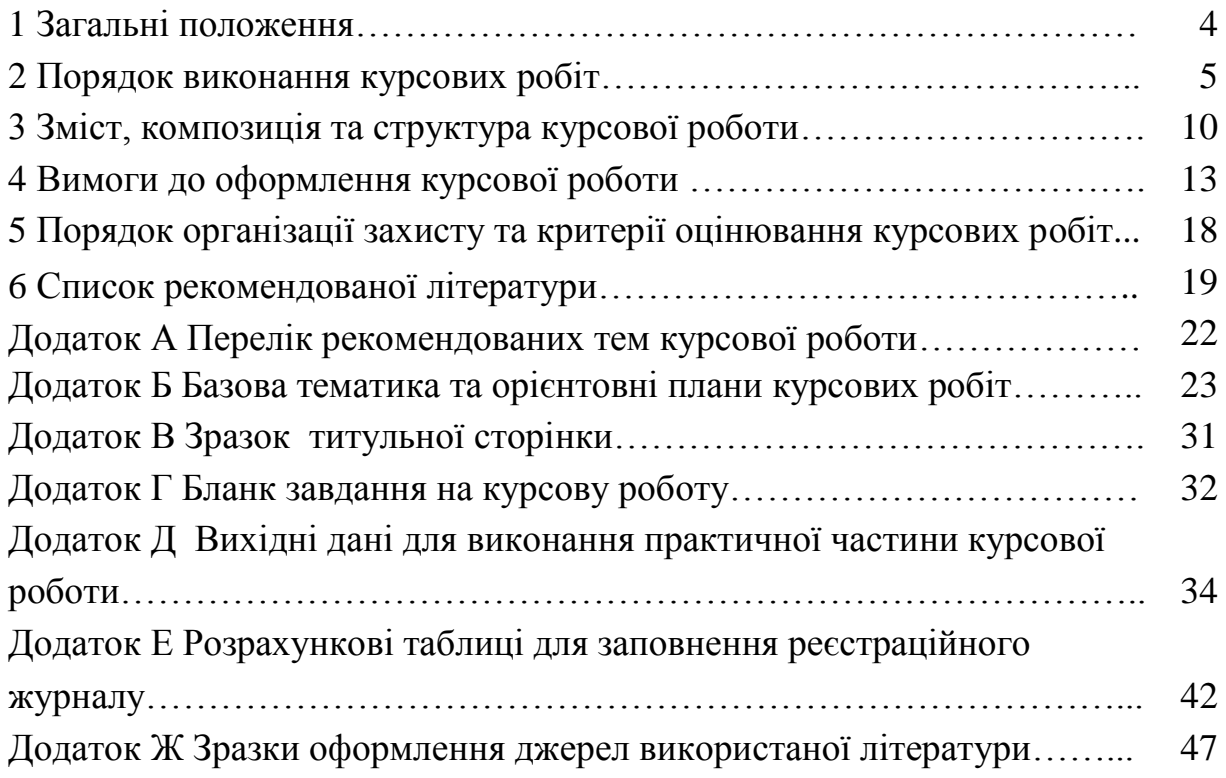

## **1 ЗАГАЛЬНІ ПОЛОЖЕННЯ**

Виконання курсової роботи являє собою один із видів самостійної навчальної та водночас науково-дослідної роботи студентів, призначений засвідчити якість набутих студентами знань та вміння використовувати їх при опрацюванні теоретичних і конкретних практичних питань у галузі управлінської діяльності.

Зміст такої навчальної форми, як курсова робота, обумовлює її функції, базисом яких є надання студентам навичок:

- підбирати, систематизувати та аналізувати необхідну інформацію про діяльність об'єкта дослідження, проводити його економікофінансову діагностику;

- виявляти базові та похідні причини виникнення певних економічних явищ, з'ясовувати їх кількісний вплив на об'єкт дослідження;

вести науковий пошук, узагальнювати різні методичні підходи та концепції, чітко аргументувати власну точку зору з досліджуваної проблеми;

- розробити пропозиції щодо вирішення існуючих на підприємстві проблем з урахуванням зарубіжного досвіду та обґрунтуванням можливостей його застосування в умовах національних особливостей та традицій.

В свою чергу, написання курсової роботи з дисципліни "Бухгалтерський облік" сприяє поглибленому вивченню даної навчальної дисципліни, подальшій систематизації, розширенню і закріпленню отриманих знань. Таку форму навчання можна розглядати як своєрідний тренажер, за допомогою якого студент проходить стажування одразу за декількома напрямками, зокрема, напрямком ведення наукового дослідження; грамотного і логічного викладення матеріалу; аргументованого і зрозумілого висвітлення власної думки; застосування теоретичних знань для практичного вирішення конкретних фінансово-економічних завдань тощо.

Виконання курсової роботи з дисципліни "Бухгалтерський облік" переслідує одразу декілька цілей:

1)закріпити та поглибити теоретичні знання, набуті студентами у процесі вивчення дисципліни "Бухгалтерський облік";

2)розвинути у студентів навички самостійної роботи зі спеціальною літературою, довідниками, джерелами статистичної інформації тощо;

3)виробити вміння узагальнювати теоретичні матеріали, самостійно формулювати висновки;

4)набути навичок розробки пропозицій, обґрунтування та обстоювання власної точки зору з проблем, що досліджуються, виробити вміння застосовувати набуті теоретичні знання при вирішенні конкретних практичних завдань.

До курсових робот з дисципліни "Бухгалтерський облік" висувають такі вимоги:

1) курсова робота повинна бути закінченим дослідженням;

2) за структурою курсова робота має складатися з теоретичної та практичної частин, зміст даних частин має відповідати вимогам, наведеним у розділі 4 методичних вказівок;

3) стиль роботи має бути науковим; мова – українська.

Приступаючи до виконання курсової роботи, як мікромоделі наукової праці, необхідно перш за все засвоїти мову науки, яка є дуже специфічною. Від ступеня оволодіння категоріальним науковим апаратом залежить наскільки точно, грамотно і розумно студент висловить свою думку, пояснить той чи інший факт, обґрунтує висновки та пропозиції.

## **2 ПОРЯДОК ВИКОНАННЯ КУРСОВОЇ РОБОТИ**

Виконання курсової роботи включає такі основні етапи:

етап 1 : вибір і затвердження теми курсової роботи;

етап 2 : складання і затвердження плану курсової роботи;

етап 3 : добір та вивчення літератури;

етап 4 : написання та оформлення роботи;

етап 5 : підготовка до захисту і захист курсової роботи.

1-й етап – вибір і затвердження теми курсової роботи. Вдалий вибір теми є одним із найсуттєвіших моментів якісного виконання курсової роботи. Тему студенти вибирають самостійно, керуючись переліком, який наведено у рекомендованій тематиці курсових робот (Додаток А). Якщо студент має бажання розробляти тему, яка не передбачена рекомендованою тематикою, він повинен написати заяву на ім'я завідувача кафедри ММЕ, в якій має бути сформульована ця тема та обґрунтовані причини, що зумовили її вибір.

При виборі теми курсової роботи враховується:

актуальність теми;

– можливість ефективного використання економічної інформації про досліджуваний об'єкт;

– професійні інтереси студента;

– можливість одержання, обробки та використання відповідних практичних матеріалів;

– напрямок сформованої науково - дослідної роботи студента.

Виконання курсової роботи з однієї теми кількома студентами однієї академічної групи можливе лише в межах комплексної курсової роботи з чітким виділенням завдань кожного з виконавців або ж, як що мова йде про різноаспектні дослідження однієї проблеми, що відображається у назві роботи та її змісті. Дана умова є обов'язковою, якщо вона не виконується, такі курсові роботи до захисту не допускаються.

Вибравши тему, студент звертається з письмовою заявою на ім'я наукового керівника з проханням її затвердити. Уточнення або зміна теми курсової роботи можливі лише в окремих випадках при достатньо аргументованих причинах з дозволу наукового керівника.

Вибравши тему курсової роботи студент має з'ясувати:

– в чому полягає мета, певні аспекти та конкретні задачі дослідження;

за допомогою яких прийомів і методів буде їх вирішувати;

– що стане об'єктом та предметом дослідження.

2-й етап – складання і затвердження плану курсової роботи. План курсової роботи студент складає самостійно на основі ознайомлення з літературними джерелами щодо вибраної теми та рекомендованою структурою роботи (третій розділ методичних вказівок). Такий план складається з переліку вузлових питань, що пов'язані внутрішньою логікою дослідження з темою. При складанні плану базові питання необхідно розмістити в такій послідовності, яка б дозволяла знайти найбільш логічну і прийнятну для даного дослідження схему викладення матеріалу.

Планом передбачається вступ; теоретична частина (3–4 ключових, взаємопов'язаних, розміщених у логічній послідовності підрозділи, в яких має бути розкрита сутність вибраної теми), практична частина; висновки; список використаних джерел. Складений студентом план обговорюється з науковим керівником, який його коригує (якщо у цьому є необхідність) та затверджує. У додатку Б наведено орієнтовні плани базової тематики курсових робіт .

3-й етап – добір та вивчення літератури. На стадії добору літератури студент складає бібліографію, у чому йому своїми рекомендаціями надає допомогу науковий керівник; корисні поради у процесі добору літератури можна також отримати від працівників бібліотеки. Значно прискорить процес добору літератури використання алфавітних та систематичних каталогів літератури, реферативних журналів, бібліографічних довідників та інших джерел інформації, що є у бібліотеці.

Поглиблене вивчення підібраної літератури доцільно починати з розгляду найновіших публікацій, оскільки в них висвітлюються останні досягнення в галузі теорії та практики бухгалтерського обліку. Решту літератури вивчають у порядку, зворотному до хронологічного.

Безпосереднє ознайомлення з конкретним літературним джерелом розпочинають з перегляду змісту. Глави та параграфи, що викликали особливу зацікавленість, слід ретельно опрацювати. Ця робота має бути спрямованою на пошук ідей та пропозицій щодо вирішення проблемних питань вибраної теми. Особливу увагу при цьому слід зосередити на виявленні дискусійних питань, аналізі протилежних або суперечливих позицій.

4-й етап – написання та оформлення роботи. Зібраний на попередньому етапі матеріал класифікується, систематизується та опрацьовується відповідно до послідовності пунктів плану курсової роботи; у разі необхідності підбирається додаткова інформація. До курсової роботи слід включати лише ретельно підібрані та цілеспрямовано опрацьовані матеріали. На цьому ж етапі проводяться розрахунки, обґрунтовуються пропозиції, формулюються висновки, підбираються ілюстрації (схеми, графіки, таблиці) та здійсняється редагування. У процесі редагування поліпшується стиль викладання матеріалу, переробляються окремі частини тексту, вдосконалюється формулювання фраз, перевіряються орфографія та пунктуація, усуваються архаїзми та мовні штампи. У тексті курсової роботи слід уникати частого повторення однакових слів, замінюючи їх синонімами. Четвертий етап завершується оформленням курсової роботи згідно із вимогами, що перелічені у четвертому розділі методичних вказівок.

5-й етап – підготовка до захисту і захист курсової роботи. Виконана курсова робота у встановлений термін здається студентами на кафедру менеджменту та моделювання в економіці. Після реєстрації курсова робота передається науковому керівникові для перевірки, попереднього оцінювання якості курсової роботи та підготовки висновку наукового керівника. У висновку науковий керівник на окремому аркуші або на звороті титульного аркуша курсової роботи відмічає позитивні сторони та недоліки курсової роботи та на їх основі констатує рішення про можливість допуску роботи до захисту. Узагальнені критерії оцінювання якості виконання курсової роботи наведено у п'ятому розділі цих методичних вказівок. Якщо курсова робота попередньо оцінюється "незадовільно", вона повертається студентові для доопрацювання. До переробленої курсової роботи, зданої на повторну перевірку, обов'язково додається первісний висновок наукового керівника, без якого робота на повторну перевірку категорично не приймається.

Якщо науковий керівник приймає позитивний висновок, курсова робота допускається до захисту. Терміни та графік захисту робіт встановлюються кафедрою ММЕ. Напередодні захисту студент отримує свою курсову роботу, ознайомлюється із зауваженнями відносно курсової роботи (якщо вони є) та своєчасно готується до відповідей на них.

Захист здійснюється на засіданні комісії, склад якої визначається завідувачем кафедри ММЕ. До захисту студент готує доповідь, яка демонструє результати дослідження, основні висновки, узагальнення і пропозиції, та ілюстративний матеріал (таблиці, графіки, діаграми, рисунки) для всіх членів комісії. Рекомендована тривалість доповідь студента 5–7 хвилин. Виступ студента має бути стислим, конкретним, з використанням ілюстративного матеріалу. Головне призначення таких додатків – детально та наочно проілюструвати ті чи інші твердження автора, тому необхідно вчасно посилатися на відповідний матеріал, акцентувати на ньому увагу членів комісії.

У процесі захисту курсової роботи оцінюється глибина знань студента в досліджуваній галузі бухгалтерського обліку, його вміння обґрунтовувати та відстоювати власну точку зору, відповідати на запитання. Узагальнені критерії оцінювання захисту курсової роботи наведено в п'ятому розділі методичних вказівок.

Після обговорення підсумків захисту на закритому засіданні комісії здійснюється остаточне оцінювання рівня виконання, презентації та захисту курсової роботи за модульно-кредитною шкалою, що враховує, поперше, попереднє оцінювання якості курсової роботи науковим керівником, по-друге, оцінювання захисту курсової роботи. Після чого дані модульно-кредитної шкали оцінювання переводяться в 5-бальну шкалу та шкалу за системою ECTS.

Рішення комісії щодо оцінки курсової роботи оголошується в той самий день, після чого оцінка записується на титульному аркуші курсової роботи та проставляється в екзаменаційну відомість і залікову книжку студента.

Задля забезпечення чіткості організації написання курсової роботи складається календарний графік виконання робіт, який контролюється науковим керівником. Орієнтовний регламент виконання курсової роботи наведений в табл. 1. За порушення графіка студент може бути недопущений до захисту курсової роботи.

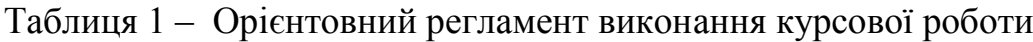

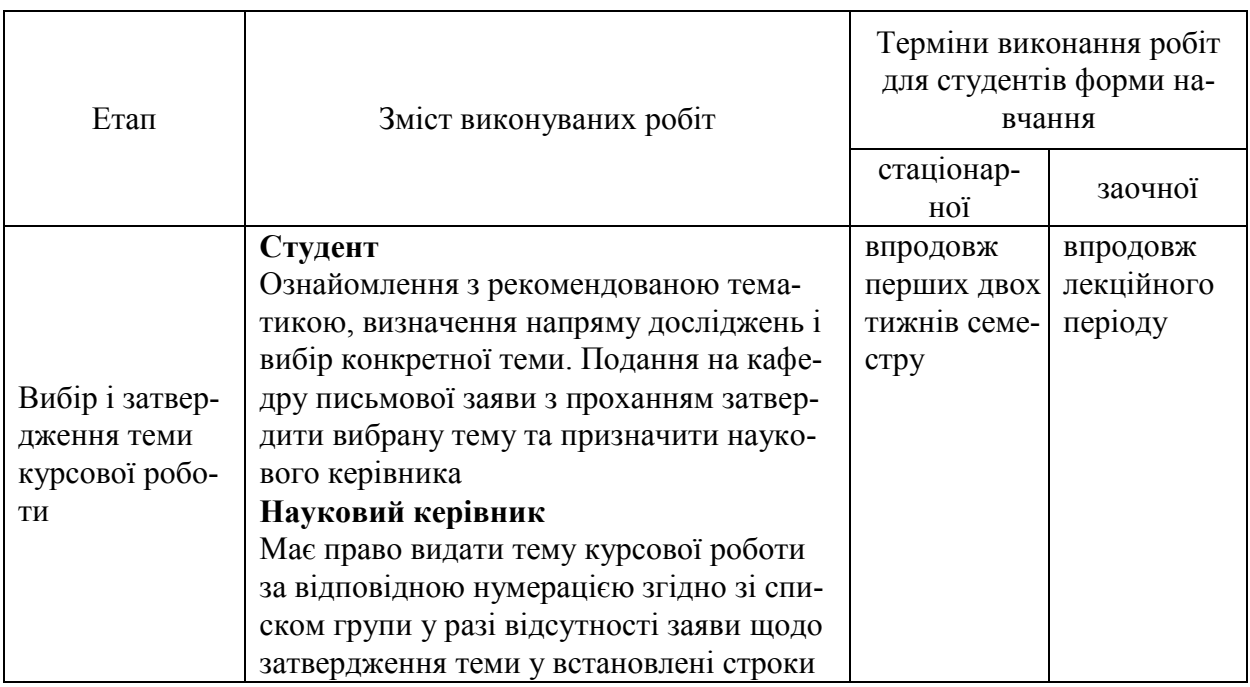

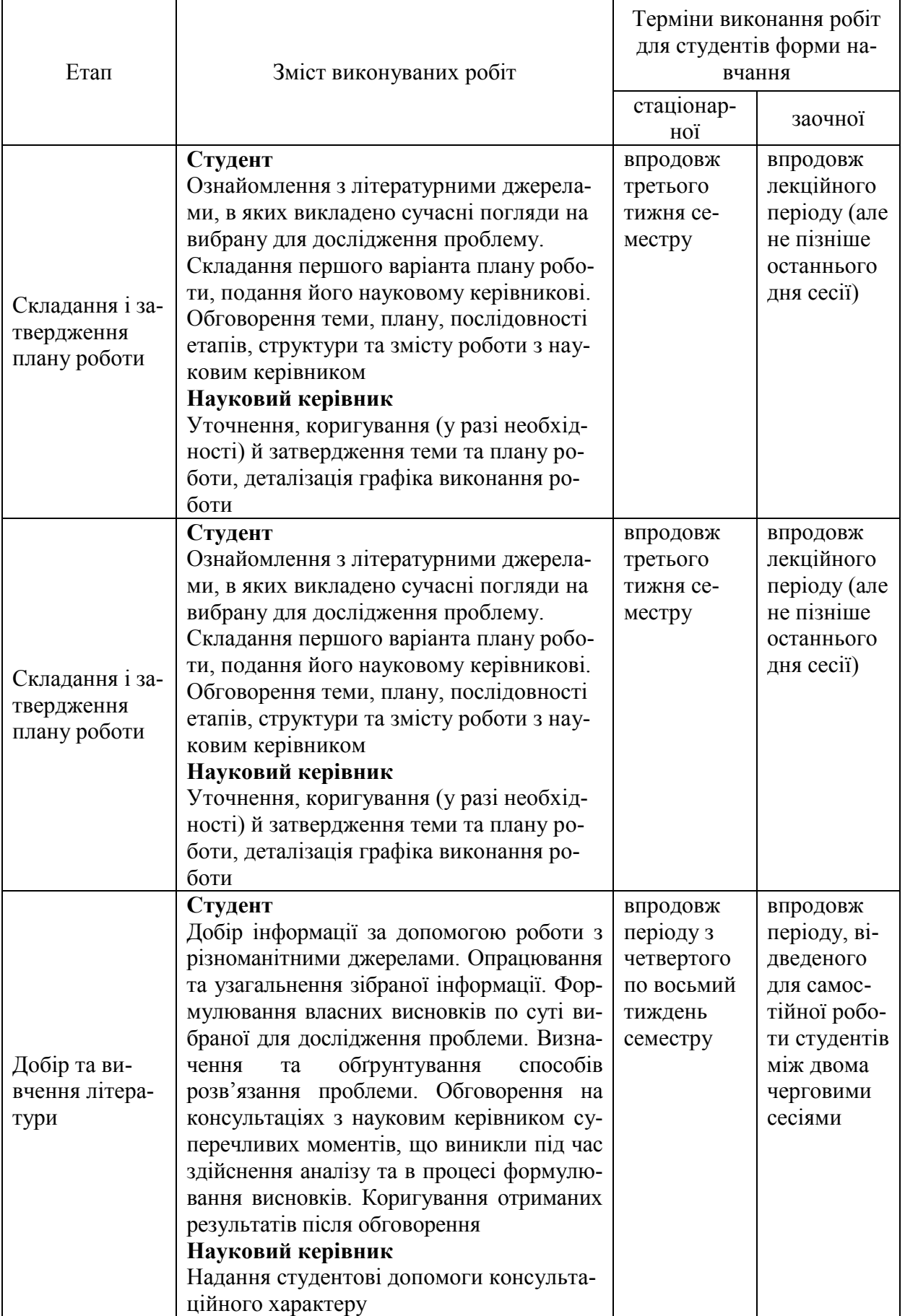

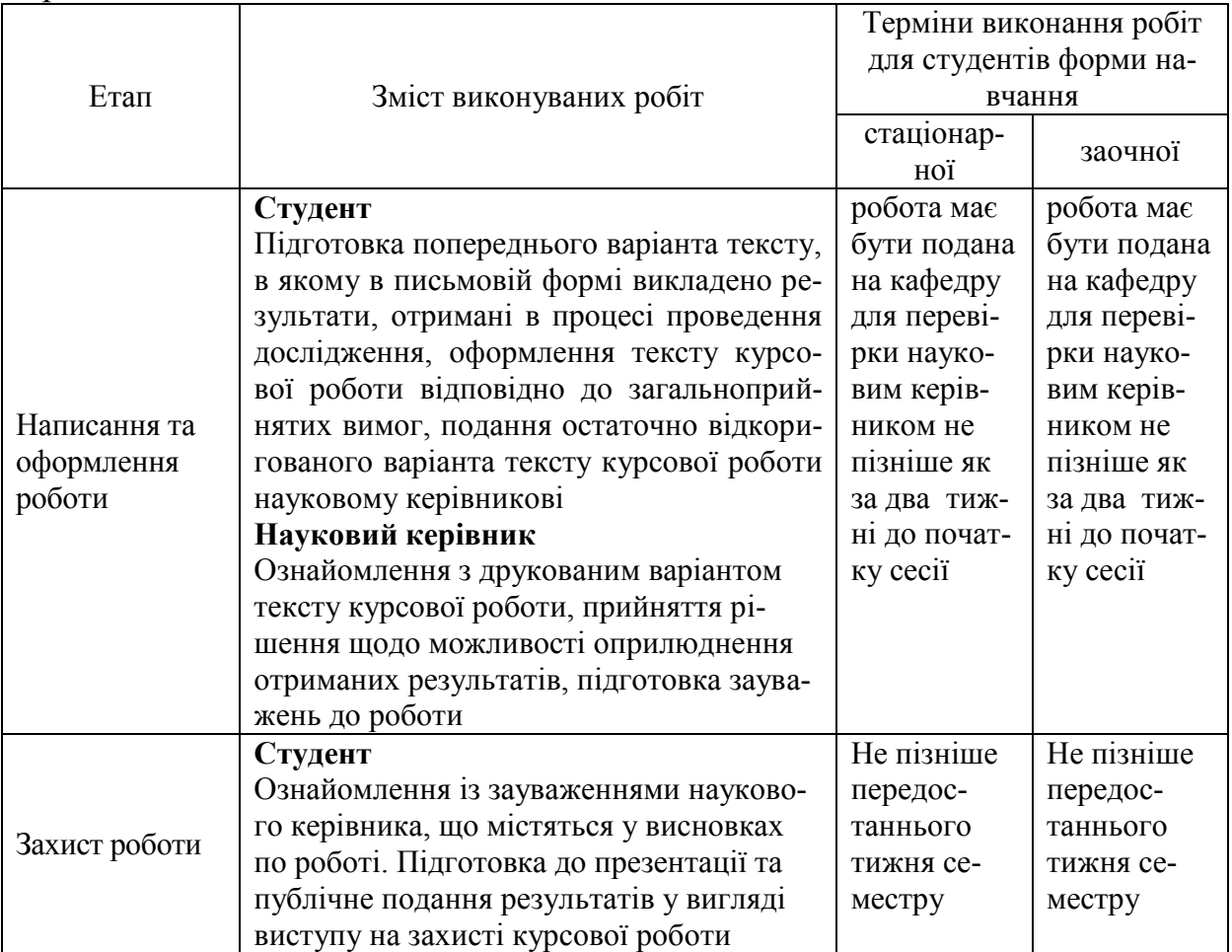

## **3 ЗМІСТ, КОМПОЗИЦІЯ ТА СТРУКТУРА КУРСОВОЇ РОБОТИ**

Оскільки курсова робота є кваліфікаційною працею, її оцінюють не тільки за змістом теоретичного і практичного матеріалу, актуальністю теми, а й за рівнем загальнометодичної підготовки, що перш за все знаходить своє відображення в композиції роботи.

Композиція курсової роботи – це послідовність розташування її основних частин, до яких відносять основний текст (тобто розділи і параграфи), а також частини її довідково-супровідного апарату.

Враховуючи загальні вимоги до курсової роботи (зокрема, чіткість побудови, відповідність темі, логічну послідовність викладення матеріалу, переконливість аргументації, точність і стислість формулювань, які б виключали можливість суб'єктивних і неоднозначних трактувань, конкретність викладання результатів роботи, доказовість висновків і обґрунтованість рекомендацій), традиційно склалася певна композиційна структура курсової роботи, основними елементами якої в порядку їх розташування є такі:

– титульний лист;

- завдання;
- зміст;
- перелік скорочень (за необхідністю);
- вступ (до 2 с.);
- теоретична частина (15–20 с.);
- практична частина (до 30 с.);
- висновки (2–3 стор.);
- список використаних джерел. (не менше 35 джерел);
- додатки.

Титульний лист є першою сторінкою курсової роботи і заповнюється за встановленою формою (додаток В).

Бланк завдання (додаток Г) заповнюється одночасно із затвердженням теми курсової роботи і вміщує умови індивідуального завдання студента (додатки Д, Е).

У вступі курсової роботи обґрунтовується актуальність та практичне значення теми, ступінь її дослідження, мета і задачі; визначається об'єкт, предмет та методологічна основа дослідження, характеризуються джерела одержаної інформації.

Теоретична частина роботи повинна містити теоретико-методологічні положення вибраних для дослідження питань.

Цей розділ слугує теоретичною основою та передумовою дослідження конкретно-економічних, прикладних аспектів теми, тому питання, що розглядаються в теоретичному розділі роботи, повинні стати своєрідною базою для прикладного дослідження, яке буде здійснюватися в другому розділі. Виконання даної роботи дозволить студенту отримати цілісну, завершену наукову працю. Вивчаючи теоретичні основи певних проблем, студент повинен здійснити огляд економічної літератури. Присутність такого матеріалу в роботі має показати ґрунтовне знайомство студента із спеціальною літературою, його вміння систематизувати джерела, критично їх розглядати, аналізувати різні підходи, що існують в науковій думці, виділяти суттєве, робити власні аргументовані висновки. В теоретичній частині підкреслюється роль і значення бухгалтерського обліку певних об'єктів на ділянці економічної роботи, яка досліджується. Дається коротка характеристика бухгалтерських рахунків з вибраної теми. Розглядаються питання первинного обліку і документообігу, узагальнення групування даних первинного обліку в регістрах синтетичного і аналітичного обліку. Розкриваються питання використання даних поточного обліку для управління підприємством.

Практична частина курсової роботи є основною її частиною.

Курсова робота виконується за матеріалами підприємства "Фортуна", яке займається пошиттям та реалізацією чоловічих сорочок та тенісок. Підприємство має на балансі два будинки. В одному знаходяться основні виробничі цехи, в іншому – допоміжне виробництво (інструментальний цех та котельня) та адміністративні служби. Підприємство володіє власним обладнанням і матеріалами. Основними елементами облікової політики підприємства згідно із наказом № 1 від 03.01.20ХХ р. є :

- списання виробничих запасів у виробництво і готової продукції на реалізацію здійснюється за методом оцінки вибуття запасів FІFO ("Перший прийшов – перший пішов");

- розподіл загальновиробничих витрат при визначенні виробничої собівартості окремих виробів здійснюється пропорційно нарахованій заробітній платі виробничого персоналу;

- до змінних загальновиробничих витрат відносять: матеріальні витрати, 30% величини витрат на оплату праці (нарахована зарплата та премії), 30% величини нарахованих відрахувань на обов'язкове пенсійне та соціальне страхування, інші операційні витрати.

На підставі наведених вихідних даних (додаток Д) необхідно:

1. Провести економічне групування активів підприємства та їх джерел утворення та скласти баланс підприємства на 30 листопада 20ХХ р. (табл. Д.1)

2. За даними балансу на 30 листопада 20ХХ р. відкрити бухгалтерські рахунки (табл. Д.1)

3. На підставі розшифровок статей (додаток ) відкрити рахунки аналітичного обліку (табл. Д.1 – табл. Д.5)

4. Скласти журнал реєстрацій господарських операцій за грудень 20ХХ р. та кореспонденцію бухгалтерських рахунків (табл. Д.8)

5. Визначити та заповнити відсутні дані реєстраційного журналу (додаток Е, табл. Е.1 – табл. Е.9)

6. Здійснити рознесення операцій за рахунками синтетичного та аналітичного обліку, що кореспондуються.

7. Закрити відкриті рахунки синтетичного та аналітичного обліку.

8. Скласти оборотні відомості за аналітичними рахунками і звірити їх підсумки з даними відповідних синтетичних рахунків.

9. Скласти оборотну відомість (баланс) синтетичних рахунків за грудень 20ХХ р.

10. Скласти форму № 1 «Баланс (Звіт про фінансовий стан)» підприємства на 31 грудня 20ХХ р.

11. Скласти форму № 2 «Звіт про фінансові результати (Звіт про сукупний дохід)» за 20ХХ р.(табл. Е. 10)

12. Зробити розрахунок суми ПДВ до сплати в бюджет за грудень 20ХХ р.

Варіант вихідних даних для виконання практичної частини курсової роботи визначається відповідно до табл. 2.

У висновках (2–3 сторінки) потрібно стисло викласти основні результати проведених досліджень і визначити, якою мірою вирішені завдання та досягнуто мету курсової роботи, що були сформульовані у вступі.

Список використаних джерел – елемент бібліографічного апарату, що містить бібліографічні описи використаних джерел і розміщується після

висновків. Такий список – одна із суттєвих складових наукової роботи, що віддзеркалює самостійну творчу працю її автора та демонструє ступінь фундаментальності проведеного дослідження. Список використаних джерел повинен включати перелік усіх першоджерел, на які були посилання в тексті роботи або які використовувалися під час написання курсової роботи.

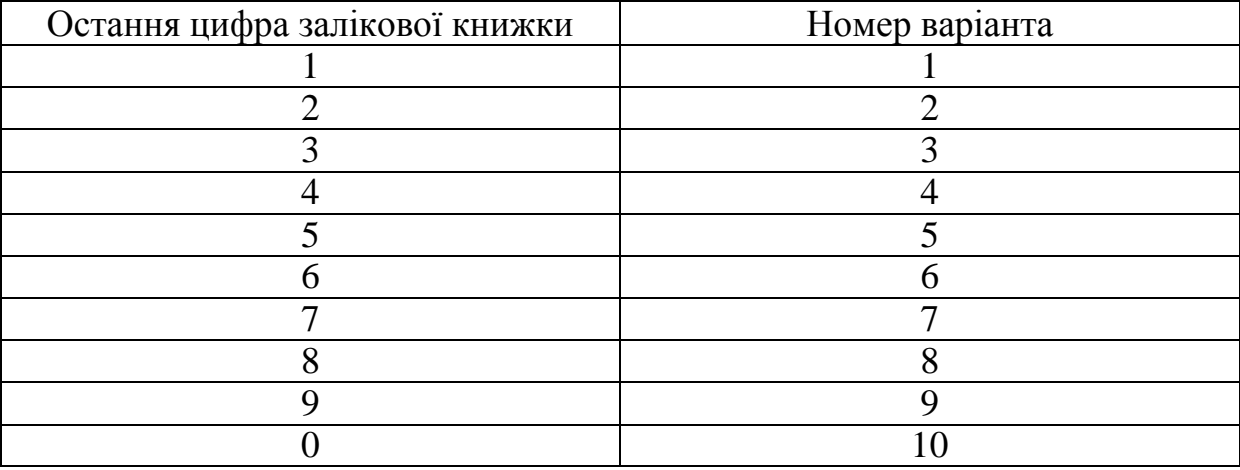

Таблиця 2 – Варіанти виконання практичної частини курсової роботи

У додатки, обсяг яких не обмежується, рекомендується включати відносно самостійні частини тексту, складні розрахунки, громіздкі таблиці, виокремлення яких поліпшує цілісність сприйняття основної частини роботи.

#### **4 ВИМОГИ ДО ОФОРМЛЕННЯ КУРСОВОЇ РОБОТИ**

Курсова робота повинна мати обсяг в межах 50–60 сторінок комп'ютерного тексту. Разом з тим курсова робота може бути виконана в рукописному вигляді. Особливу увагу необхідно звернути на правильність оформлення матеріалу курсової роботи, зокрема графічного матеріалу, таблиць тощо. Наявність таблиць, графіків, схем, рисунків має бути доречною, а їх кількість – оптимальною.

Текст курсової роботи має бути належним чином оформлено – як стилістично, так і граматично й технічно. Всі аркуші повинні мати наскрізну нумерацію. Курсова робота повинна бути детально перевірена та відредагована. Граматичні помилки у роботі не допускаються.

Рукопис комплектується в такій послідовності:

1) титульний аркуш;

2) зміст;

3) вступ;

4) основна частина;

5) висновки;

6) список літератури;

7) додатки (у разі необхідності).

З метою максимального наближення оформлення роботи до вимог ДСТУ 3008-95 її розділи оформлюються таким чином.

1. Титульний лист виконується на аркуші формату А4 відповідно до встановленого зразка (Додаток В).

2. Бланк завдання заповнюється відповідно до встановленого зразка (Додатог Г)

3. Слово "ЗМІСТ" записують у вигляді заголовка симетрично до тексту. Навпроти останнього речення назви розділу або підрозділу в правій частині змісту проставляється номер сторінки, з якої починається розділ (підрозділ). Нумерація починається з першого аркуша змісту під номером 3, не включаючи в загальну нумерацію титульний лист та бланк завдання. Номер сторінки проставляється арабськими цифрами у верхній правій частині.

4. При оформленні тексту курсової роботи заголовки розділів пишуться великими літерами посередині тексту. Крапка в кінці заголовка не ставиться. Переноси частини слів в заголовку не допускаються, на інший рядок слово переноситься повністю. Якщо заголовок складається з двох речень, то вони розділяються крапкою.

Заголовки підрозділів пишуться малими літерами, крім першої, і розміщуються також посередині тексту. Відстань між текстом та заголовком – 3 інтервали, відстань між заголовком розділу та підрозділу – 2 інтервали. Кожний розділ курсової роботи починається з нової сторінки.

Розділи нумеруються арабськими цифрами в межах всієї курсової роботи. Вступу, висновкам, переліку використаної літератури, додаткам порядковий номер не присвоюється. Підрозділи нумеруються в межах кожного розділу, пункти – в межах кожного підрозділу, а підпункти – в межах кожного пункту.

Текст розміщують таким чином: відстань від краю сторінки до рядка зверху і знизу – 20 мм, з правого боку – 10 мм, з лівого боку – 30 мм.

Абзаци в тексті починаються відступом, що дорівнює п'яти літерам. Текст курсової роботи друкується через 1,5 інтервала з розрахунку не менше 30 рядків на сторінку за умови рівномірного розподілу тексту на сторінці, шрифтом 14, Tіmes New Roman. Формули, умовні знаки, рисунки, що вносяться в курсову роботу, виконують чорною тушшю або пастою від руки.

Текст курсової роботи повинен бути чітким та не допускати різних тлумачень. Терміни повинні відповідати діючим стандартам, а при їх відсутності слід використовувати терміни в загальноприйнятій науковій літературі.

В курсовій роботі не допускається:

– застосовувати для одного і того ж поняття різні наукові термі-

ни, які близькі за змістом (синоніми), а також іноземні слова і терміни при наявності рівнозначних слів та термінів в українській мові;

– використовувати скорочення слів, окрім встановлених правилами української орфографії та відповідними держстандартами;

– скорочувати позначення різних величин, якщо вони вживаються без цифр, за винятком одиниць фізичних величин в таблицях;

– вживати математичні знаки без цифр, наприклад, >, <, = (більше, менше, дорівнює), а також знаки № (номер) та % (відсоток);

– використовувати в тексті математичний знак мінус "-" перед від'ємними значеннями величини. Замість математичного знаку "-" потрібно писати слово "мінус".

Всі формули, що входять до курсової роботи, нумерують в межах розділу. Номер формули складається з номера розділу та порядкового номера формули, розділених крапкою. Номер формули розташовують з правої сторони на рівні формули в круглих дужках. Посилання в тексті на номер формули дають в дужках, наприклад, "за формулою (2.1)".

Пояснення символів та числових коефіцієнтів наводяться під формулою. Пояснення кожного символу подається з нового рядка в тій послідовності, в якій символи наведено в формулі. Перший рядок пояснення починається зі слова "де" без двокрапки після нього. Наприклад,

$$
E = E_1 + E_2 + E_3 - e \times Cp,
$$
 (2.1)

де Е – сумарний економічний ефект від впровадження за рік;

 $E_1$  – економія від умовного зменшення персоналу;

 $E_2$  – економія від скорочення ручної роботи апарату управління;

 $E_3$  – економія за рахунок підвищення якості рішень;

е – нормативний коефіцієнт ефективності капітальних витрат;

Ср – капітальні витрати.

Формули, які записані одна за одною та не розділені текстом, розділяються комою.

Ілюстративні матеріали розміщуються на листах формату А4 і вставляються в текст або наводяться у додатку. Ілюстративні матеріали: креслення, схеми, графіки, діаграми, таблиці тощо повинні характеризувати головні ідеї, висновки, результати, пропозиції курсової роботи. Якщо ілюстрації розміщуються по тексту роботи, то їх слід розташовувати найближче до відповідних частин тексту. Номер ілюстрації складається з номера розділу та порядкового номера ілюстрації, розділених крапкою, наприклад: "Схема 2.3".

Рисунок, якщо це необхідно, може мати назву, а також пояснювальні дані (підрисунковий текст). Слово "Рисунок" та його назву подають після пояснювальних даних та розміщують таким чином : Рисунок 1.1 – Графік попиту. Діаграми виконуються відповідно до ГОСТу 2.319-81. Використовують прямокутну та полярну системи координат. Діаграми виконують лініями за ГОСТ 2.303-68. Осі координат та шкал, що обмежують поле, виконують суцільною товстою лінією S=0,5–1,4 мм. Товщину основної лінії вибирають з урахуванням розміру, складності та призначення діаграм. Лінії координатної сітки та подільні риски наносять суцільною тонкою лінією – від S/3 до S/2. Зображення функціональної залежності виконують основною лінією товщиною 2S. Якщо в одній діаграмі зображується декілька залежностей, то допускається виконувати їх лініями різних типів за ГОСТ 2.303-68 (наприклад, суцільною та штриховою).

Цифровий матеріал, вміщений у текст, як правило, оформляється у вигляді таблиць. У таблицях цифровий або текстовий матеріал групується в рядки та стовпці, відокремлені горизонтальними (рядки) та вертикальними (стовпці) лініями. Назву та слово "Таблиця" починають з великої літери. Назву таблиці розміщують над нею і вирівнюють по ширині з абзацним відступом. Назву не підкреслюють. Загальну форму таблиці наведено на рис. 1.

Таблиці нумерують послідовно в межах розділу. Номер таблиці складається з номера розділу та порядкового номера таблиці, між якими ставиться крапка, наприклад: «Таблиця 1.2» (друга таблиця першого розділу).

Якщо в тексті роботи є лише одна таблиця, її нумерують за загальними правилами.

У разі перенесення частини таблиці на інший аркуш (сторінку) слово «Таблиця» та її номер вказують лише один раз — ліворуч над першою частиною таблиці; над іншими частинами пишуть «Продовження таблиці \_\_» із зазначенням номера таблиці, наприклад: «Продовження таблиці 1.2».

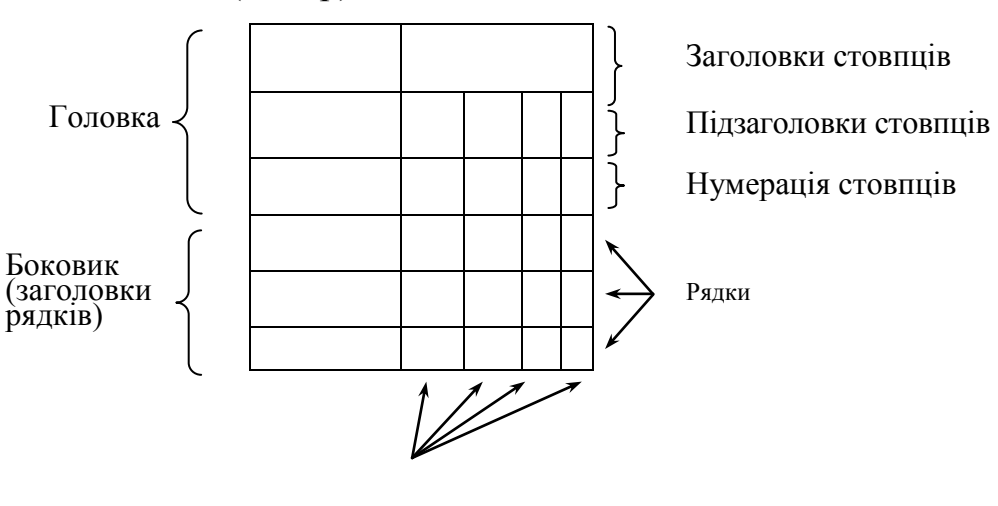

Таблиця (номер) – Назва таблиці

Стовпці

Рисунок 1.1 – Загальна форма таблиці

Заголовки стовпців пишуть з великої літери, підзаголовки — з малої, якщо вони становлять одне речення із заголовком. Якщо підзаголовки мають самостійне значення, то їх починають з великої літери.

Таблиці вміщуються в текст роботи одразу після посилання на них. Розміщувати таблиці слід так, щоб їх можна було читати, не повертаючи рукопису; якщо це неможливо — так, щоб рукопис треба було повернути за стрілкою годинника. На всі таблиці роботи в тексті мають бути посилання, при цьому слово «таблиця» пишуть скорочено (наприклад, «... у табл. 1.2»), у повторних посиланнях вживають скорочено слово «дивись» (наприклад: «див. табл. 1.3»). Кожна таблиця супроводжується стислим аналізом і висновками. Повторювати кількісні відношення, наведені в таблиці, у тексті не треба.

Колонку "№ п/п" у таблицю не включають. У разі необхідності нумерації рядків, їхні порядкові номери ставлять перед назвою заголовків рядків. Стовпці таблиці нумерують лише тоді, коли на них є посилання в тексті роботи або коли таблиця продовжується на наступній сторінці.

Бібліографічний опис складають безпосередньо за друкованим текстом або виписують з каталогів і бібліографічних покажчиків повністю без пропусків будь-яких елементів, скорочення назв і т. ін.

Список використаних джерел. повинен мати суцільну нумерацію. Використані джерела можна розміщувати в один з таких способів: за абеткою (за першою літерою прізвища автора або першого слова заголовка) або у порядку розташування посилань у тексті. Набір елементів бібліографічного опису джерел різних видів (підручник, навчальний посібник, монографія, стаття, перекладне видання, статистичний щорічник і т. ін.), спосіб написання кожного елемента, використання розділових знаків тощо наведено в додатку Ж.

Додатки. Ілюстративний матеріал, таблиці можуть бути оформлені у вигляді додатків. Додаток повинен мати заголовок, який записують симетрично відносно тексту, окремим рядком. Додатки розміщують після списку літератури в порядку здійснення на них посилань у тексті. Кожен додаток починають з нової сторінки. Їм присвоюють заголовки, надруковані вгорі малими літерами з першої великої симетрично відносно тексту сторінки. Посередині рядка над заголовком малими літерами з першої великої друкується слово «Додаток \_\_\_» і велика буква, що позначає додаток.

Додатки слід позначати послідовно великими літерами української абетки, за винятками літер Ґ, Є, З, І, Ї, Й, О, Ч, Ь, наприклад: «Додаток А», «Додаток Б» і т. д. Єдиний додаток позначається як додаток А.

Текст кожного додатка за необхідності може бути поділений на розділи та підрозділи, пронумеровані в межах кожного додатка: перед кожним номером ставлять позначення додатка (літеру) і крапку, наприклад: «А.2» (другий розділ додатка А).

Ілюстрації, таблиці та формули, розміщені в додатках, нумерують у межах кожного додатка, наприклад: «Рис. Д.1.2» (другий рисунок першого розділу додатка Д).

Оформлена відповідно до сформульованих вимог та повністю укомплектована курсова робота повинна бути переплетена (зброшурована).

На першій (титульній) сторінці студент повинен поставити свій підпис та дату остаточного завершення роботи.

## **5 ПОРЯДОК ОРГАНІЗАЦІЇ ЗАХИСТУ ТА КРИТЕРІЇ ОЦІНЮВАННЯ КУРСОВИХ РОБІТ**

Виконана курсова робота у встановлений термін подається на кафедру та після реєстрації передається науковому керівнику для перевірки і підготовки висновку. У висновку відмічаються позитивні сторони та недоліки курсової роботи, оцінюється наявність елементів творчого пошуку та новизни і обсяг охопленої інформації, дотримання вимог оформлення роботи, робиться висновок щодо допуску до захисту роботи і виставляється попередня оцінка.

Захист курсової роботи здійснюється прилюдно. Процедура захисту передбачає стислий (до 5 хвилин) виклад студентом основних результатів проведеного дослідження та пропозиції. Після доповіді студент відповідає на усі запитання членів комісії. В процесі захисту можуть використовуватись таблиці, схеми, графіки.

Склад комісії із захисту курсових робіт (не менш ніж із двох викладачів) призначається завідувачем кафедри.

Рішення про оцінку із захисту курсової роботи приймається комісією на основі відповідності роботи таким критеріям:

– відповідність змісту курсової роботи темі та затвердженому плану;

– ступінь розкриття теоретичних аспектів проблеми, вибраної для дослідження; коректність використання понятійного апарату;

– наявність критичних зіставлень та узагальнень різних поглядів та підходів до постановки проблеми та шляхів її розв'язання;

– ступінь використання фактологічного матеріалу, висвітлення особливостей вияву досліджуваної проблеми у практиці функціонування підприємств;

– відповідність оформлення курсової роботи встановленим вимогам;

– уміння чітко, ясно та стисло викласти основні результати дослідження;

– використання роздаткового ілюстративного матеріалу.

Оцінка вноситься у відомість та залікову книжку студента і перегляду (перезахисту) не підлягає.

## **6 СПИСОК РЕКОМЕНДОВАНОЇ ЛІТЕРАТУРИ**

- 1. Білуха М.Т. Теорія бухгалтерського обліку: підручник. / Білуха М. Т. К. : Цент навчальної літератури, 2007. - 690 с.
- 2. Блакита Г. В. Бухгалтерський облік. Практикум. [навч. посіб.] / Г. В. Блакита, Н. О. Ромашевська. – К. : Центр учбової літератури,  $2010. - 152$  c.
- 3. Бухгалтерський облік: [Навч. посіб.] / за заг. ред. Ю. А. Вериги. К. : Центр учбової літератури, 2008. – 396 с.
- 4. Бухгалтерський облік в документах: [навч. посібник] / за ред. Л. М. Чернелевського, – 2-ге вид., переробл. і доп. – К. : Кондор, 2007.  $-430c$ .
- 5. Голов С.Ф. Бухгалтерський облік в Україні: аналіз стану та перспективи розвитку. [Монографія]. – К. : Центр учбової літератури, 2007. – 522 с.
- 6. Голов С. Бухгалтерський облік та фінансова звітність малих і середніх підприємств / С. Голов // Бухгалтерський облік і аудит. - 2010. - № 10. - С. 3-15.
- 7. Грабова Н. М. Теорія бухгалтерського обліку : [підруч.] / За ред. М. В. Кужельного – 6-е вид. – К. : А.С.К., 2008. – с. –266.
- 8. Космина Р. М. Бухгалтерський облік : [навч. посіб.] / Космина Р. М. К. : Вища школа, 2003. – 174 с.
- 9. Жадько К. С. Бухгалтерський облік у схемах і таблицях. [навч. посіб.]/ К. С. Жадько, В. В. Семенюта, Л. Ш. Олійник. – К. : Центр учбової літератури, 2008. – 112 с.
- 10. Журавель Г. П. Облікова політика підприємства в ринкових умовах : [навч. посіб. для студ. вищ. навч. закл.]/ Г. П. Журавель, В. Б. Клевець, П. Я. Хомин ; за ред. П. Я. Хомина ; М-во освіти і науки України. – К. : Професіонал, 2009. - 319 с.
- 11. Легенчук С. Новий підхід до структури бухгалтерського обліку / С. Легенчук // Бухгалтерський облік і аудит. – 2010. –  $\mathbb{N}$  10. – С. 23-29.
- 12. Лень В. С. Бухгалтерський облік в Україні: основи та практика: [навч. посіб.] / В. С. Лень, В. В. Гливенко. –[3-е вид.]. – К. : Центр учбової літератури, 2008. – 608 с.
- 13. Лишиленко А. В. Бухгалтерский учет: [учеб. для студ. высш. учеб. завед.] / Лишиленко А. В. – [3-е изд., передел. и доп.]. – К. : Центр учеб. лит., 2011. - 735 с.
- 14. Озеран А. Проблема узгодження стандартів (правил) бухгалтерського обліку і норм Податкового кодексу у частині загальновиробничих витрат та їх відображення у фінансовій звітності / А. Озеран // Бухгалтерський облік і аудит. – 2011. – № 3. – С. 13-17.
- 15. Свідерський Є. Удосконалення методики бухгалтерського обліку податку на прибуток згідно з Податковим кодексом України / Є. Свідерський, Д. Свідерський // Бухгалтерський облік і аудит. – 2011. – № 3. – С. 3-7.
- 16. Сердюк В. Н. Бухгалтерский учт : [учебное пособие] / Сердюк В. Н. [7-е изд., изм. и доп.] – Донецк : Норд-ПРЕСС, 2006. – 490с.
- 17. Сопко В. В. Бухгалтерський облік в управлінні підприємством : [навч. посіб.] / Сопко В. В. – К. : КНЕУ, 2006. – 526с
- 18. Теорія бухгалтерського обліку : [навч. посіб.] / Білоусько В. С., Беленкова М. І.; за ред. В. С. Білоусько. – К. : Алерта, 2010. – 402 с.

## **Нормативна база**

- 1. Закон України «Про бухгалтерський облік та фінансову звітність в Україні». Від 16.07.1999р. № 996-XIV із змінами.
- 2. Методичні рекомендації щодо заповнення форм фінансової звітності . Затверджені Наказом Мінфіну України від 28.03.2013 р. № 433.
- 3. Національне положення (стандарт) бухгалтерського обліку 1 «Загальні вимоги до фінансової звітності». Затверджено наказом Міністерства фінансів України від 07.02.2013 року № 73.
- 4. План рахунків бухгалтерського обліку активів, капіталу, зобов'язань і господарських операцій підприємств і організацій. Затверджено наказом Міністерства фінансів України від 30.11.1999 року № 291, у редакції наказу Міністерства фінансів України 09.12.2011 № 1591.
- 5. Інструкція про застосування Плану рахунків бухгалтерського обліку активів, капіталу, зобов'язань і господарських операцій підприємств і організацій. Затверджено наказом Міністерства фінансів України від 30 листопада 1999 року № 291 зі змінами.
- 6. Податковий кодекс України. Від 02.12.2010 № 2755-VI із змінами.
- 7. Положення (стандарт) бухгалтерського обліку № 6 34, затверджені відповідними наказами Міністерства фінансів України.
- 8. Інструкція по інвентаризації основних засобів, нематеріальних активів, товарно-матеріальних цінностей, грошових коштів і документів та розрахунків. Затверджена наказом Мінфіну України від 11.08.1994 р. № 69. зі змінами.
- 9. Інструкція про порядок реєстрації виданих, повернутих і використаних доручень на отримання цінностей. Затверджена наказом Мінфіну України від 16.05.1996р. № 99.

## **Корисні інтернет-ресурси**

[http://biscont.com.ua/cgi-bin/ua/out.cgi?blanki1.](http://biscont.com.ua/cgi-bin/ua/out.cgi?blanki1)

[http://blank.com.ua/.](http://blank.com.ua/)

[http://buhgalter911.com/.](http://buhgalter911.com/)

[http://el-buh.com/uk/.](http://el-buh.com/uk/)

[http://pro-u4ot.info/.](http://pro-u4ot.info/)

[http://zakon.rada.gov.ua/.](http://zakon.rada.gov.ua/)

[http://www.buhgalteria.com.ua/.](http://www.buhgalteria.com.ua/)

http:// www.buh.ligazakon.ua/.

[http://www.dtkt.com.ua/.](http://www.dtkt.com.ua/)

[http://www.nibu.factor.ua/ukr/.](http://www.nibu.factor.ua/ukr/)

[http://www.vobu.com.ua/ukr/.](http://www.vobu.com.ua/ukr/)

## Додаток А

## Перелік рекомендованих тем курсової роботи

- 1. Облік наявності та руху основних засобів.
- 2. Облік оренди основних засобів.
- 3. Облік інших необоротних матеріальних активів.
- 4. Облік наявності та руху нематеріальних активів.
- 5. Інвентаризація основних засобів і нематеріальних активів.
- 6. Облік капітальних інвестицій.
- 7. Облік виробничих запасів.
- 8. Облік незавершеного виробництва, напівфабрикатів та браку.
- 9. Облік операцій з готовою продукцією.
- 10. Облік фінансових інвестицій.
- 11. Облік грошових коштів.
- 12. Облік дебіторської заборгованості.
- 13. Облік статутного капіталу.
- 14. Облік власного капіталу підприємства.
- 15. Облік довгострокових зобов'язань.
- 16. Облік праці та її оплати.
- 17. Облік банківських кредитів.
- 18. Облік розрахунків підприємства.
- 19. Облік розрахунків підприємства з бюджетом та позабюджетними фондами.
- 20. Облік розрахунків підприємства із різними дебіторами.
- 21. Облік фінансових результатів та їх використання.
- 22. Облік розрахунків підприємства за податками і платежами.
- 23. Облік витрат підприємства за видами діяльності.
- 24. Облік витрат виробництва.
- 25. Облік доходів підприємства.
- 26. Облік загальновиробничих витрат підприємства.
- 27. Облік адміністративних витрат підприємства.
- 28. Облік витрат на збут на підприємстві.
- 29. Облік доходів від операційної діяльності підприємства.
- 30. Облік фінансових результатів від основної діяльності виробничого підприємства.
- 31. Облік фінансових результатів від операційної діяльності торговельного підприємства.
- 32. Облік фінансових результатів від неопераційної діяльності підприємства.

# Додаток Б

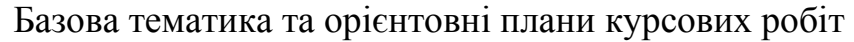

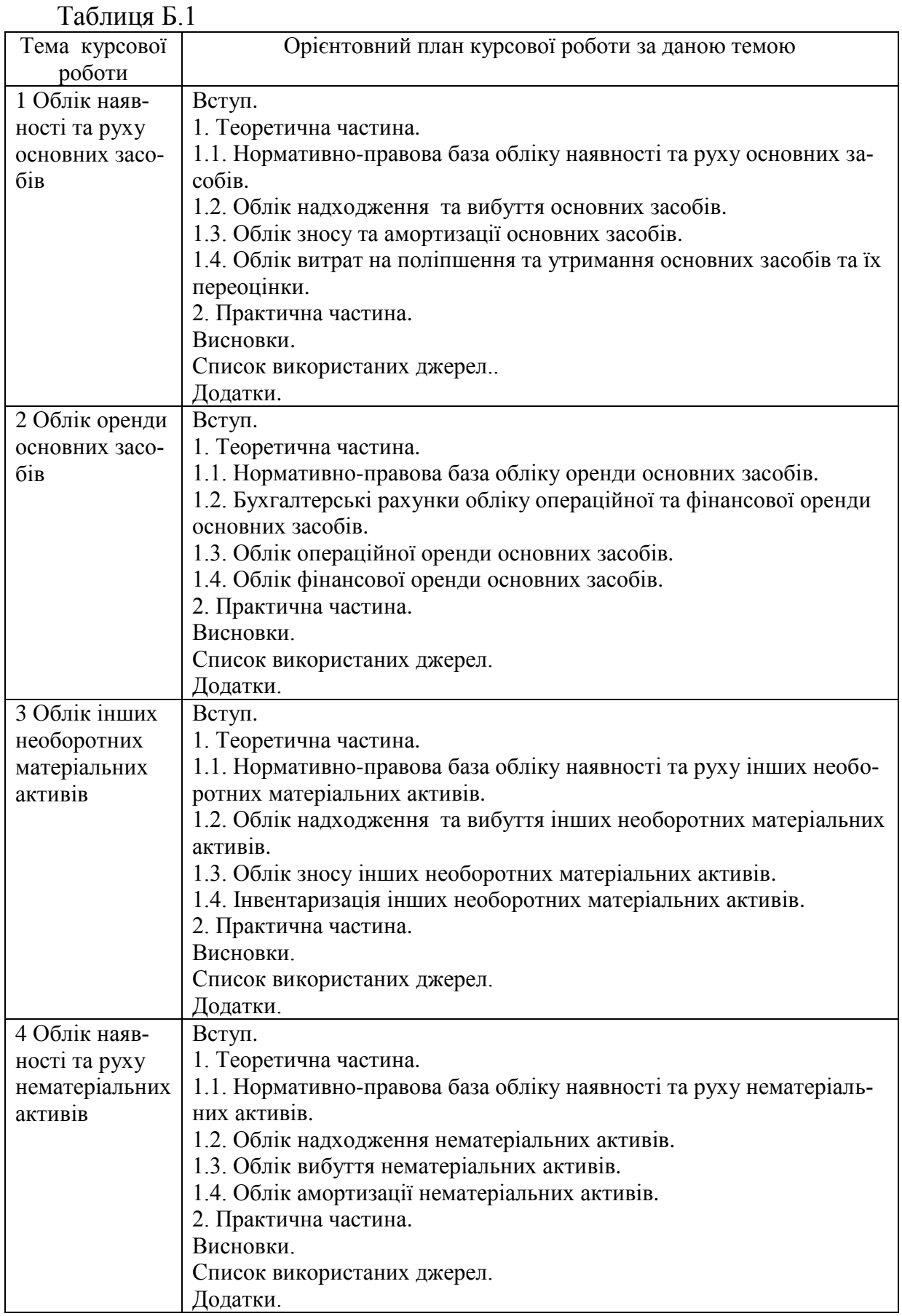

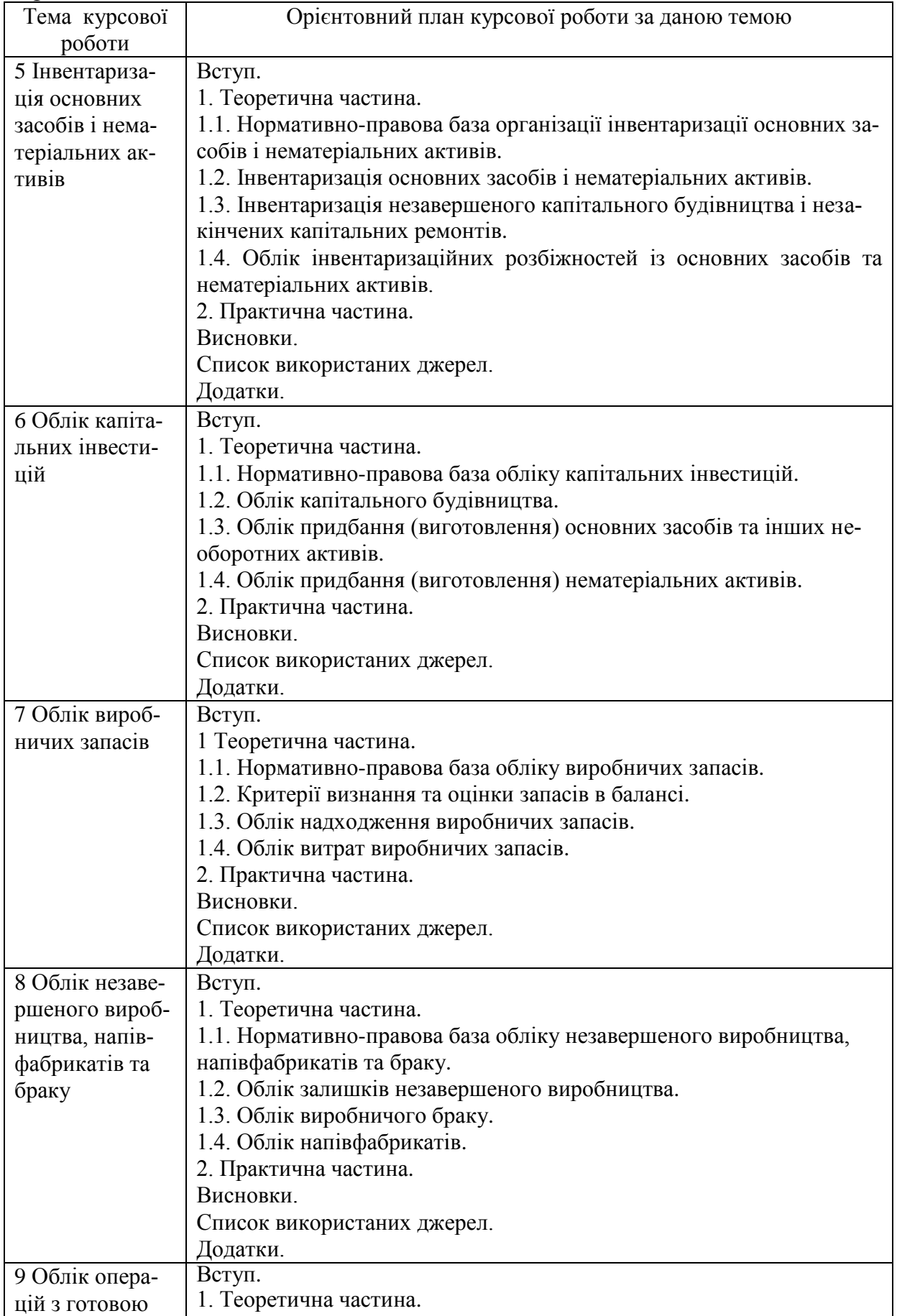

Продовження таблиці Б.1

| Тема курсової  | Орієнтовний план курсової роботи за даною темою                        |
|----------------|------------------------------------------------------------------------|
| роботи         |                                                                        |
| продукцією     | 1.1. Нормативно-правова база обліку готової продукції підприємства.    |
|                | 1.2. Облік надходження готової продукції.                              |
|                | 1.3. Облік повернення готової продукції покупцями.                     |
|                | 1.4. Облік переоцінки готової продукції та результатів її інвентариза- |
|                | цiї.                                                                   |
|                | 2. Практична частина.                                                  |
|                | Висновки.                                                              |
|                | Список використаних джерел.                                            |
|                | Додатки.                                                               |
| 10 Облік фі-   | Вступ.                                                                 |
| нансових інве- | 1. Теоретична частина.                                                 |
| стицій         | 1.1. Нормативно-правова база обліку фінансових інвестицій підпри-      |
|                | €МСТВа.                                                                |
|                | 1.2. Фінансові інвестиції та основні принципи їх оцінки й обліку.      |
|                | 1.3. Облік інвестицій, які засвідчують відносини позики.               |
|                | 1.4. Облік інвестицій, які засвідчують право власності на частку в     |
|                | майні підприємств.<br>2. Практична частина.                            |
|                | Висновки.                                                              |
|                | Список використаних джерел.                                            |
|                | Додатки.                                                               |
| 11 Облік гро-  | Вступ.                                                                 |
| ШОВИХ КОШТІВ   | 1. Теоретична частина.                                                 |
|                | 1.1. Нормативно-правова база обліку грошових коштів підприємства.      |
|                | 1.2. Облік грошових коштів на рахунках у банку.                        |
|                | 1.3. Облік безготівкових розрахунків при різних їх формах.             |
|                | 1.4. Облік касових операцій.                                           |
|                | 2. Практична частина.                                                  |
|                | Висновки.                                                              |
|                | Список використаних джерел.                                            |
|                | Додатки.                                                               |
| 12 Облік дебі- | Вступ.                                                                 |
| торської забо- | 1. Теоретична частина.                                                 |
| ргованості     | 1.1. Нормативно-правова база обліку дебіторської заборгованості пі-    |
|                | дприємства.                                                            |
|                | 1.2. Облік розрахунків з покупцями і замовниками.                      |
|                | 1.3. Облік розрахунків з підзвітними особами.                          |
|                | 1.4. Облік резерву сумнівних боргів.<br>Висновки.                      |
|                | Список використаних джерел.                                            |
|                | Додатки.                                                               |
| 13 Облік ста-  | Вступ                                                                  |
| тутного капі-  | 1. Теоретична частина.                                                 |
| талу           | 1.1. Нормативно-правова база обліку статутного капіталу підприємс-     |
|                | тва.                                                                   |
|                | 1.2. Облік формування статутного капіталу.                             |
|                | 1.3. Облік зміни розміру статутного капіталу.                          |
|                | 1.4. Облік розрахунків із учасниками.                                  |
|                | 2. Практична частина.                                                  |
|                | Висновки.                                                              |
|                | Список використаних джерел.                                            |
|                | Додатки.                                                               |
| 14 Облік влас- | Вступ.                                                                 |
| ного капіталу  | 1. Теоретична частина.                                                 |
| підприємства   | 1.1. Нормативно-правова база обліку власного капіталу підприємства.    |

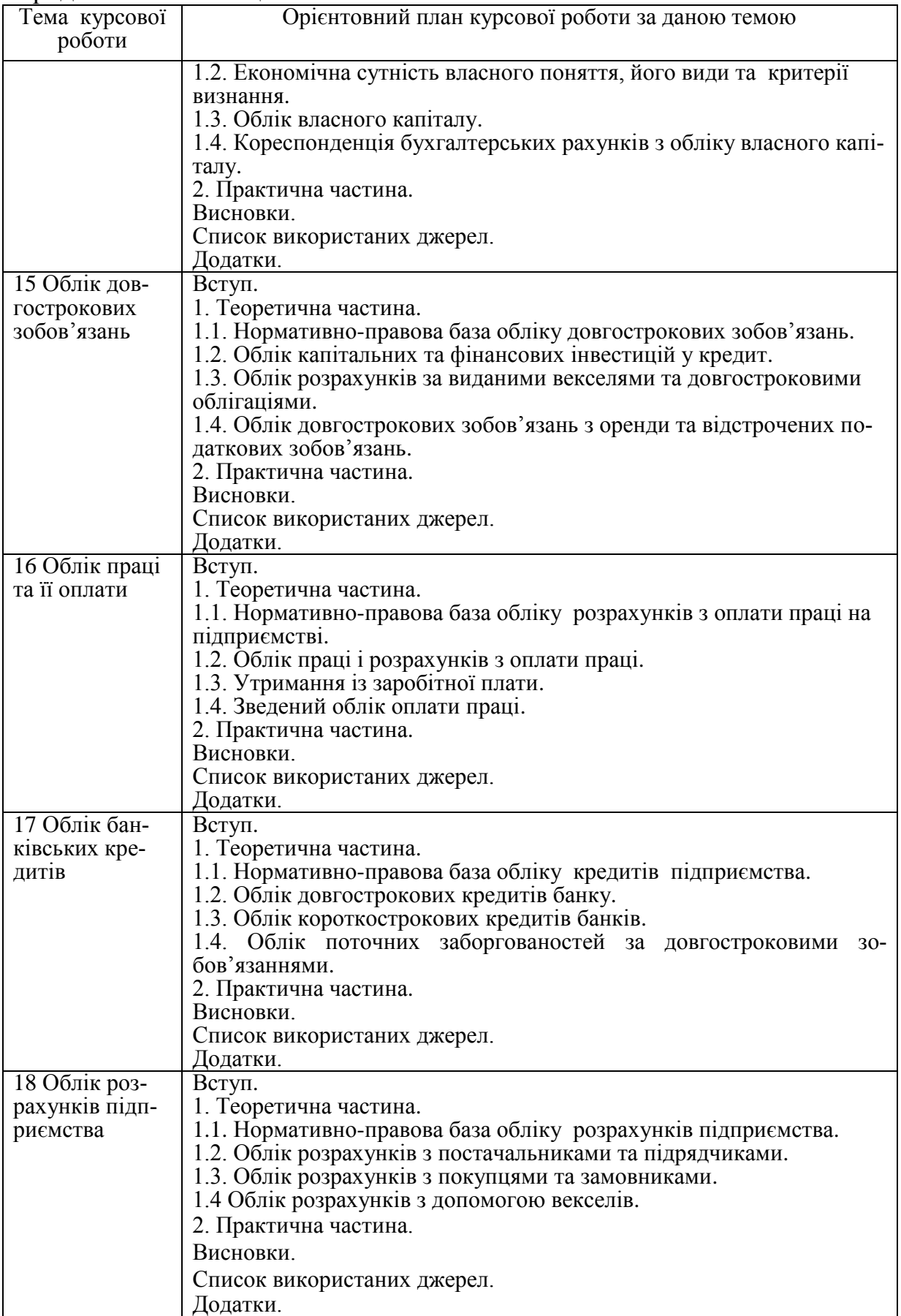

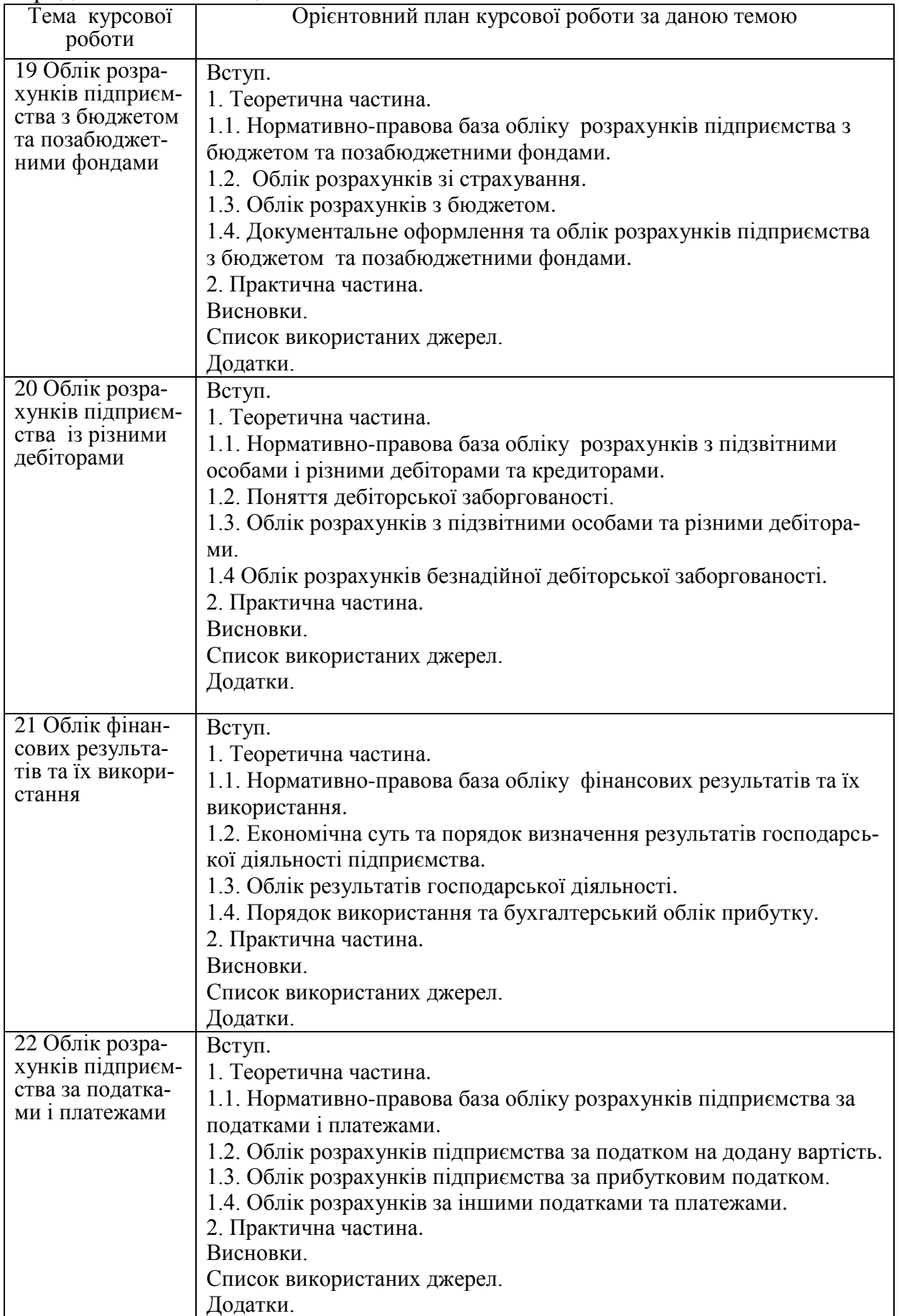

Продовження таблиці Б.1

| Тема курсової ро-<br>боти                 | Орієнтовний план курсової роботи за даною темою               |
|-------------------------------------------|---------------------------------------------------------------|
| 23 Облік витрат пі-                       | Вступ.                                                        |
| дприємства за ви-                         | 1. Теоретична частина.                                        |
| дами діяльності                           | 1.1. Нормативно-правова база обліку витрат підприємства.      |
|                                           | 1.2. Облік операційних витрат.                                |
|                                           |                                                               |
|                                           | 1.3. Облік витрат іншої звичайної діяльності.                 |
|                                           | 1.4. Облік надзвичайних витрат.                               |
|                                           | 2. Практична частина.                                         |
|                                           | Висновки.                                                     |
|                                           | Список використаних джерел.                                   |
|                                           | Додатки.                                                      |
| 24 Облік витрат ви-                       | Вступ.                                                        |
| робництва                                 | 1. Теоретична частина.                                        |
|                                           | 1.1. Нормативно-правова база обліку витрат виробництва під-   |
|                                           | приємства.                                                    |
|                                           | 1.2. Відображення елементів витрат у системі бухгалтерських   |
|                                           | розрахунків.                                                  |
|                                           | 1.3. Облік витрат основного та незавершеного виробництва.     |
|                                           | 1.4. Облік загальновиробничих витрат.                         |
|                                           | 2. Практична частина.                                         |
|                                           | Висновки.                                                     |
|                                           | Список використаних джерел.                                   |
|                                           |                                                               |
|                                           | Додатки.                                                      |
| 25 Облік доходів                          | Вступ.                                                        |
| підприємства                              | 1 . Теоретична частина.                                       |
|                                           | 1.1. Нормативно-правова база обліку доходів підприємства.     |
|                                           | 1.2. Класифікація та критерії визнання доходів підприємства.  |
|                                           | 1.3. Облік доходів за видами діяльності.                      |
|                                           | 1.4. Облік фінансових результатів підприємства.               |
|                                           | 2. Практична частина.                                         |
|                                           | Висновки.                                                     |
|                                           | Список використаних джерел.                                   |
|                                           | Додатки.                                                      |
| 26 Облік загально-                        | Вступ.                                                        |
| виробничих витрат                         | 1. Теоретична частина.                                        |
| підприємства                              | 1.1. Нормативно-правова база обліку загальновиробничих ви-    |
|                                           | трат підприємства.                                            |
|                                           | 1.2. Відображення загальновиробничих витрат у системі бух-    |
|                                           | галтерських розрахунків.                                      |
|                                           | 1.3. Змінні та постійні загальновиробничі витрати.            |
|                                           | 1.4. Документальні підстави для віднесення витрат до загаль-  |
|                                           | новиробничих.                                                 |
|                                           | 2. Практична частина.                                         |
|                                           | Висновки.                                                     |
|                                           | Список використаних джерел.<br>Додатки.                       |
|                                           |                                                               |
| 27 Облік адмініст-<br>ративних витрат пі- | Вступ.<br>1. Теоретична частина.                              |
| дприємства                                | 1.1. Нормативно-правова база обліку адміністративних витрат   |
|                                           | підприємства.                                                 |
|                                           | 1.2. Відображення адміністративних витрат у системі бухгал-   |
|                                           | терських розрахунків.                                         |
|                                           | 1.3. Документальні підстави для віднесення витрат до адмініс- |

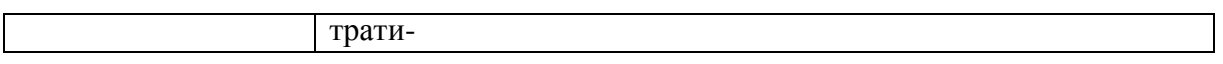

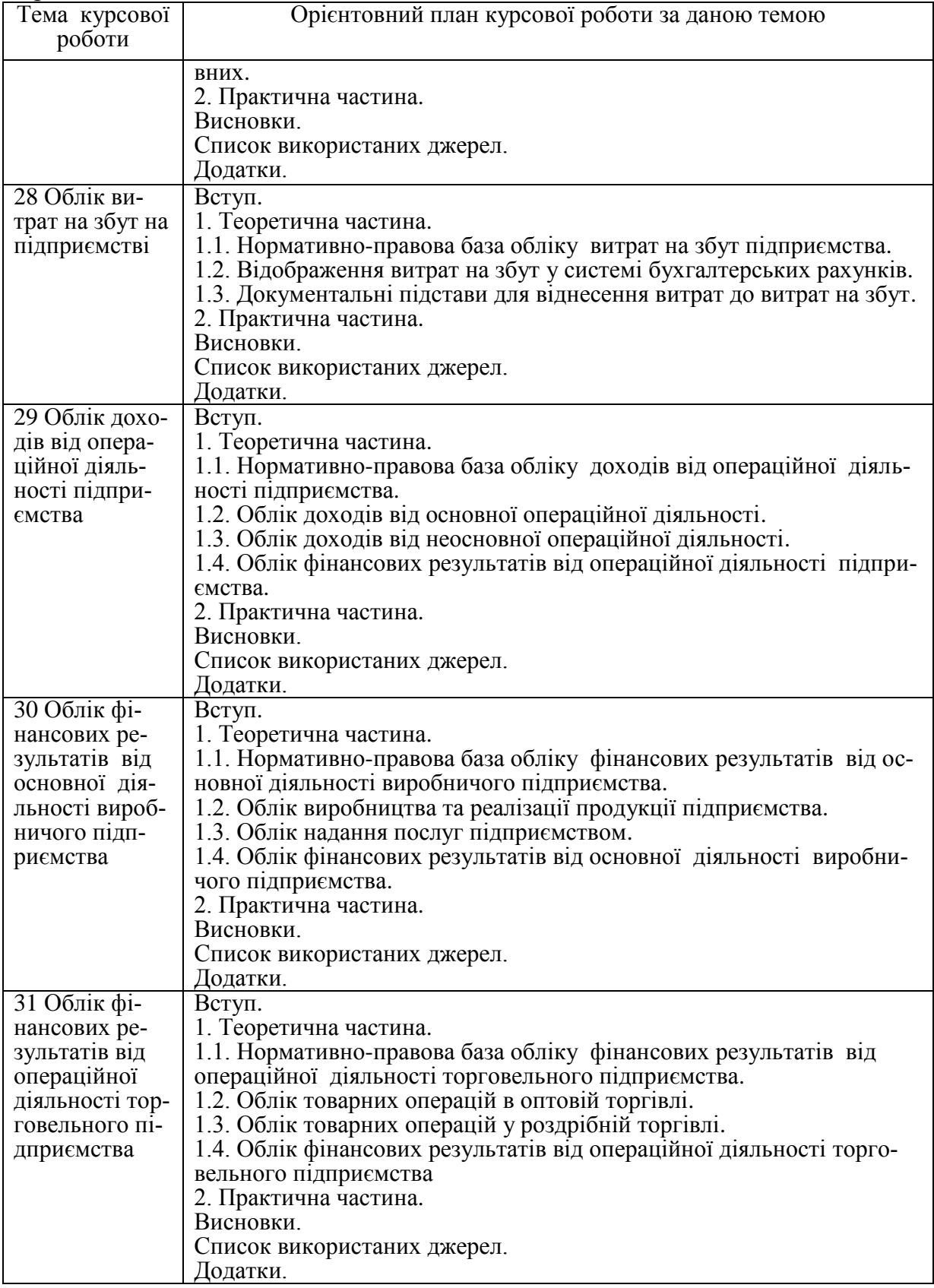

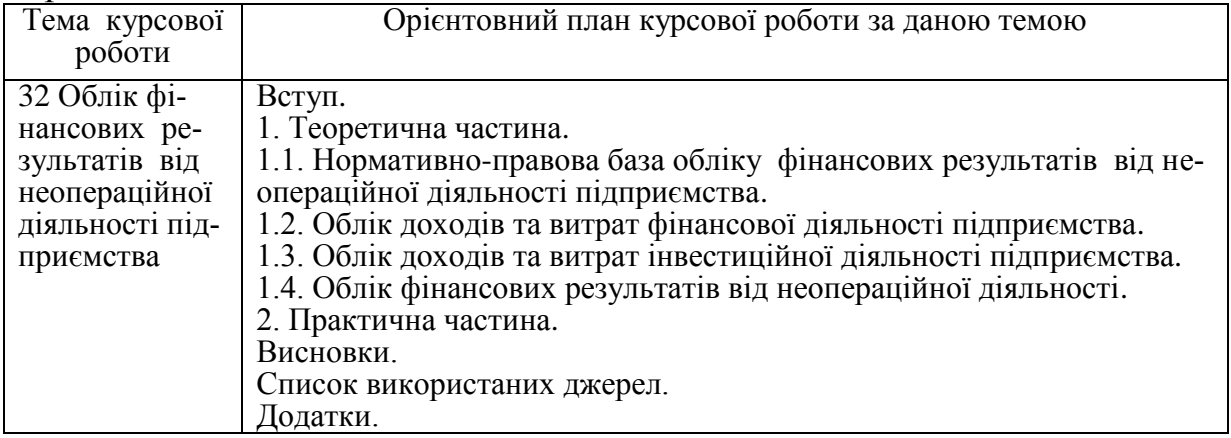

## Додаток В Зразок титульної сторінки

**Форма № Н-6.01**

## ВІННИЦЬКИЙ НАЦІОНАЛЬНИЙ ТЕХНІЧНИЙ УНІВЕРСИТЕТ

#### КАФЕДРА МЕНЕДЖМЕНТУ ТА МОДЕЛЮВАННЯ В ЕКОНОМІЦІ

## **КУРСОВА РОБОТА**

з дисципліни " Бухгалтерський облік"

 $\_$  , and the set of the set of the set of the set of the set of the set of the set of the set of the set of the set of the set of the set of the set of the set of the set of the set of the set of the set of the set of th

на тему : \_\_\_\_\_\_\_\_\_\_\_\_\_\_\_\_\_\_\_\_\_\_\_\_\_\_\_\_\_\_\_\_\_\_\_\_\_\_\_\_\_\_\_\_\_\_\_\_\_\_\_\_\_\_\_\_

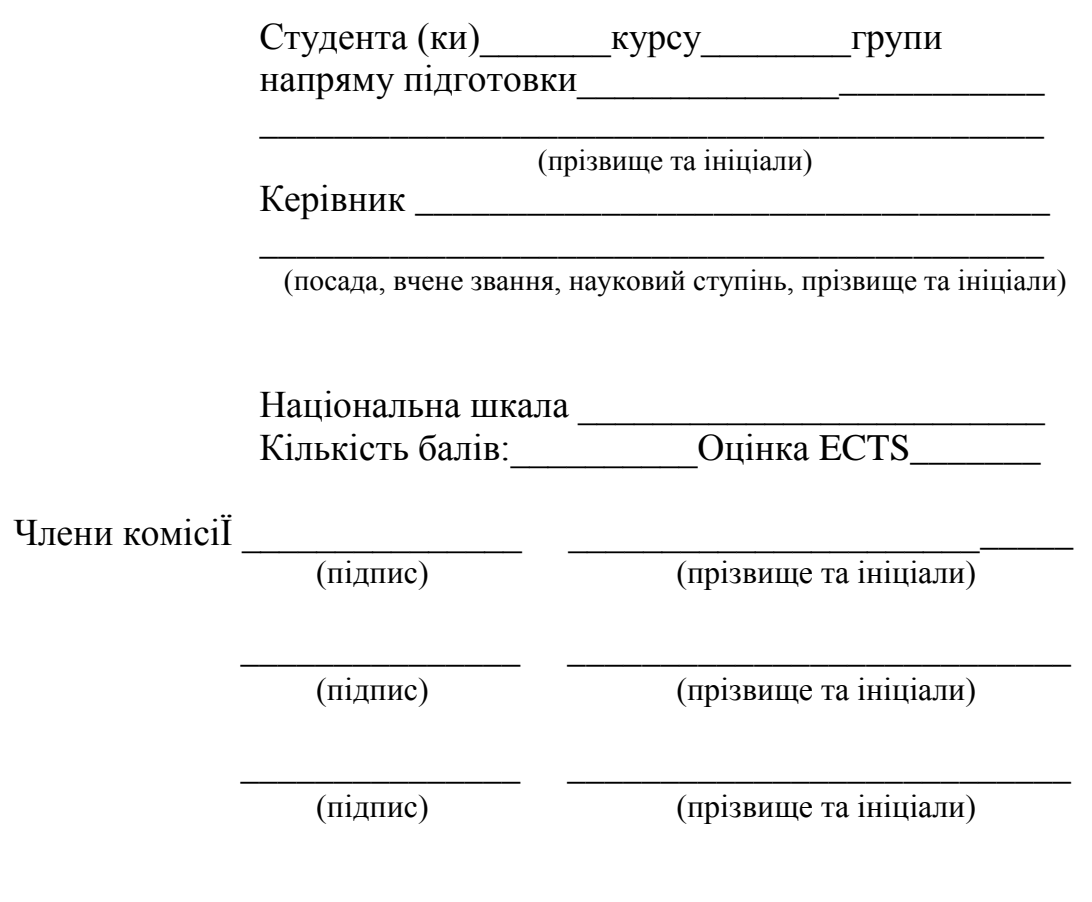

м. Вінниця – 20\_\_\_рік

## Додаток Г Бланк завдання на курсову роботу

## ВІННИЦЬКИЙ НАЦІОНАЛЬНИЙ ТЕХНІЧНИЙ УНІВЕРСИТЕТ КАФЕДРА МЕНЕДЖМЕНТУ ТА МОДЕЛЮВАННЯ В ЕКОНОМІЦІ

## ЗАВДАННЯ

на курсову роботу студента *\_\_\_\_\_\_\_\_\_\_\_\_\_\_\_\_\_\_\_\_\_\_\_\_\_\_\_\_\_\_\_\_\_\_\_\_\_\_\_\_*

Тема роботи: *\_\_\_\_\_\_\_\_\_\_\_\_\_\_\_\_\_\_\_\_\_\_\_\_\_\_\_\_\_\_\_\_\_\_\_\_\_\_\_\_\_\_\_\_\_\_\_\_\_\_\_\_*

*\_\_\_\_\_\_\_\_\_\_\_\_\_\_\_\_\_\_\_\_\_\_\_\_\_\_\_\_\_\_\_\_\_\_\_\_\_\_\_\_\_\_\_\_\_\_\_\_\_\_\_\_\_\_\_\_\_\_\_\_\_\_\_\_* Вихідні дані до роботи :

*\_\_\_\_\_\_\_\_\_\_\_\_\_\_\_\_\_\_\_\_\_\_\_\_\_\_\_\_\_\_\_\_\_\_\_\_\_\_\_\_\_\_\_\_\_\_\_\_\_\_\_\_\_\_\_\_\_\_\_\_\_\_\_\_ \_\_\_\_\_\_\_\_\_\_\_\_\_\_\_\_\_\_\_\_\_\_\_\_\_\_\_\_\_\_\_\_\_\_\_\_\_\_\_\_\_\_\_\_\_\_\_\_\_\_\_\_\_\_\_\_\_\_\_\_\_\_\_\_ \_\_\_\_\_\_\_\_\_\_\_\_\_\_\_\_\_\_\_\_\_\_\_\_\_\_\_\_\_\_\_\_\_\_\_\_\_\_\_\_\_\_\_\_\_\_\_\_\_\_\_\_\_\_\_\_\_\_\_\_\_\_\_\_ \_\_\_\_\_\_\_\_\_\_\_\_\_\_\_\_\_\_\_\_\_\_\_\_\_\_\_\_\_\_\_\_\_\_\_\_\_\_\_\_\_\_\_\_\_\_\_\_\_\_\_\_\_\_\_\_\_\_\_\_\_\_\_\_ \_\_\_\_\_\_\_\_\_\_\_\_\_\_\_\_\_\_\_\_\_\_\_\_\_\_\_\_\_\_\_\_\_\_\_\_\_\_\_\_\_\_\_\_\_\_\_\_\_\_\_\_\_\_\_\_\_\_\_\_\_\_\_\_*

Рекомендований план теоретичної частини

*\_\_\_\_\_\_\_\_\_\_\_\_\_\_\_\_\_\_\_\_\_* Вихідні дані для виконання практичної частини

(№ залікової книжки *\_\_\_\_\_\_\_\_\_\_\_\_\_\_\_\_\_\_\_*

варіант для виконання практичної частини *\_\_\_\_\_\_\_\_*

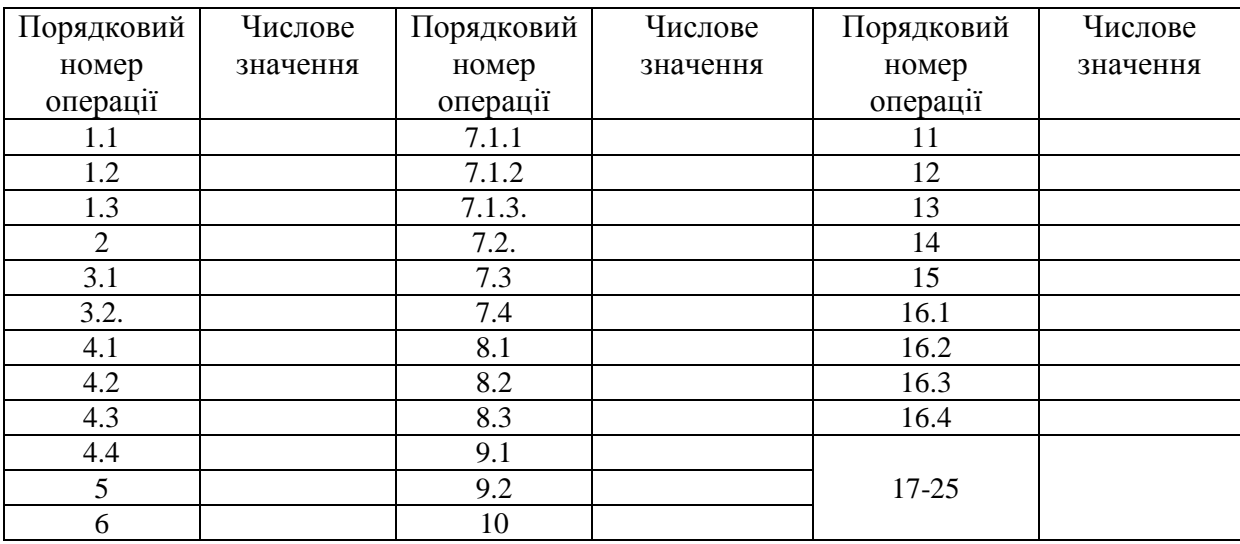

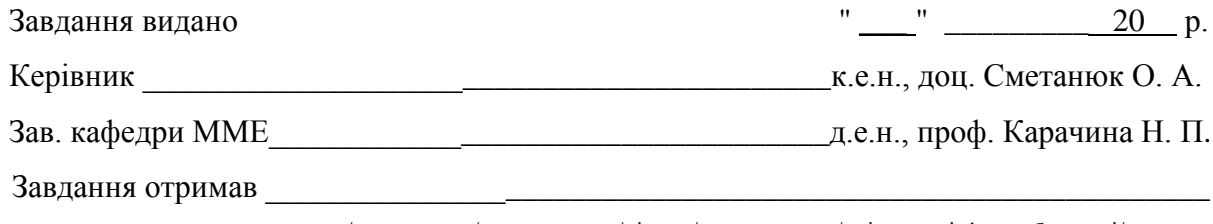

/назва групи/ /підпис/ /прізвище, ім'я, по-батькові/

Приклад заповненого бланка завдання на курсову роботу

## ВІННИЦЬКИЙ НАЦІОНАЛЬНИЙ ТЕХНІЧНИЙ УНІВЕРСИТЕТ КАФЕДРА МЕНЕДЖМЕНТУ ТА МОДЕЛЮВАННЯ В ЕКОНОМІЦІ

## ЗАВДАННЯ

на курсову роботу студента *гр. МОз 12 Петрова Петра Петровича* Тема роботи: *Облік наявності та руху основних засобів*

\_\_\_\_\_\_\_\_\_\_\_\_\_\_\_\_\_\_\_\_\_\_\_\_\_\_\_\_\_\_\_\_\_\_\_\_\_\_\_\_\_\_\_\_\_\_\_\_\_

#### Вихідні дані до роботи :

Рекомендований план теоретичної частини

*1.1. Нормативно-правова база обліку наявності та руху основних засобів*

*1.2. Облік надходження та вибуття основних засобів*

*1.3. Облік зносу та амортизації основних засобів вибуття основних засобів*

*1.4. Облік витрат на поліпшення та утримання основних засобів та їх переоцінки* 

Вихідні дані для виконання практичної частини

(№ залікової книжки *МОз 12- 04-789*

варіант для виконання практичної частини *9* )

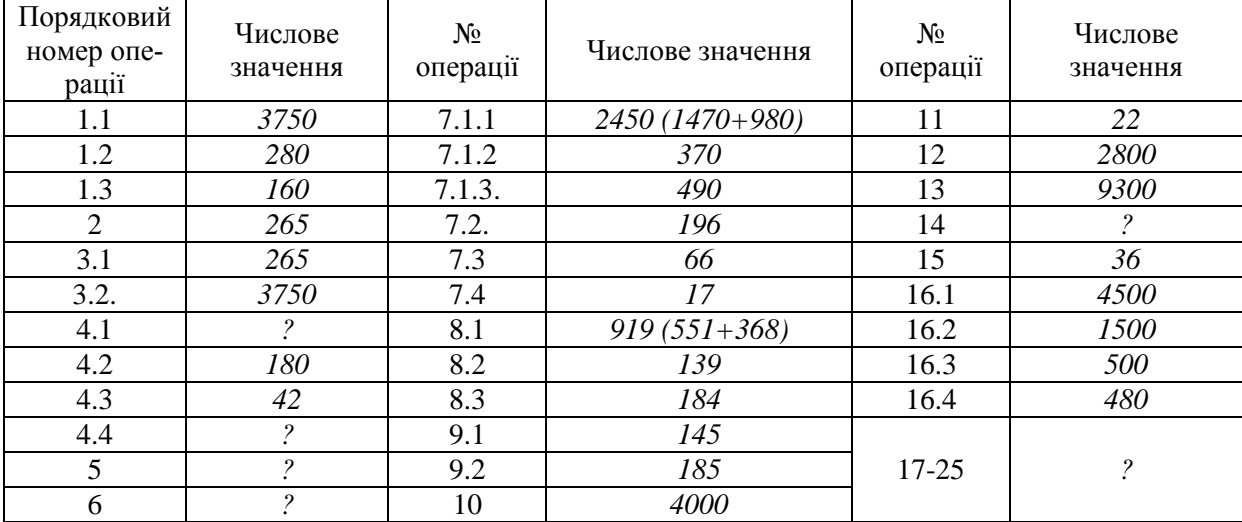

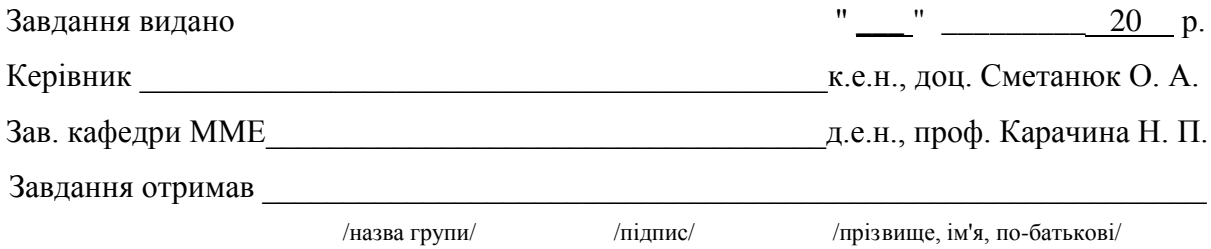

### Додаток Д Вихідні дані для виконання практичної частини курсової роботи

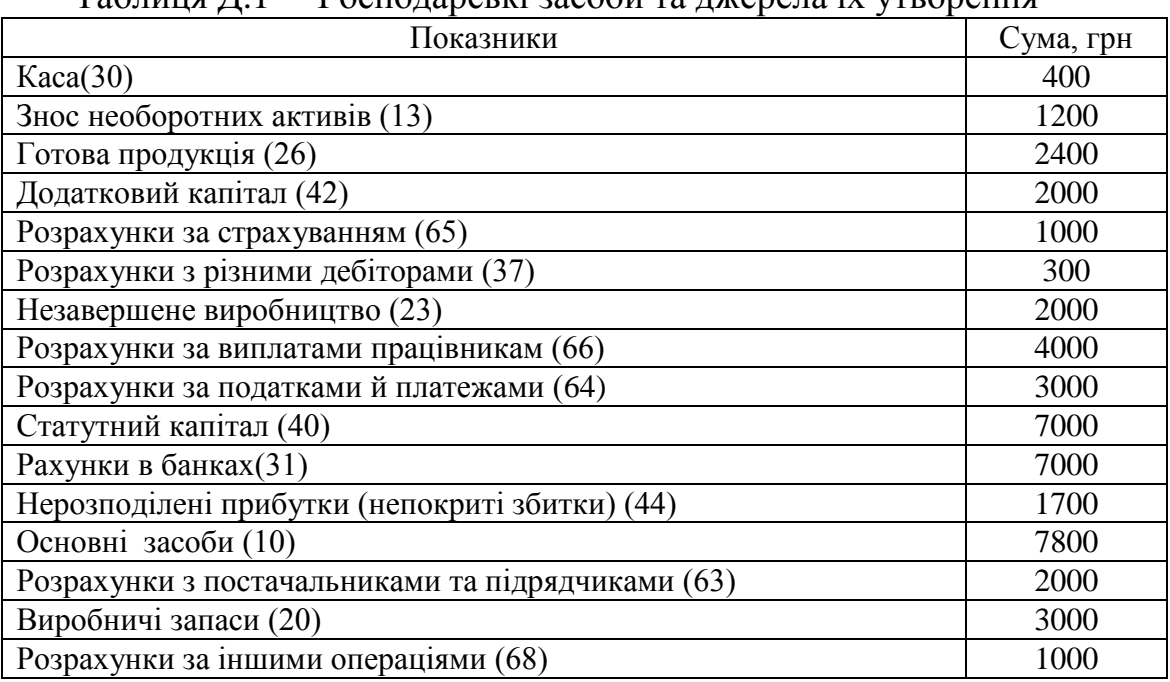

#### Таблиця Д.1 – Господарські засоби та джерела їх утворення

## Таблиця Д.2 – Розшифровка до статті «Виробничі запаси»

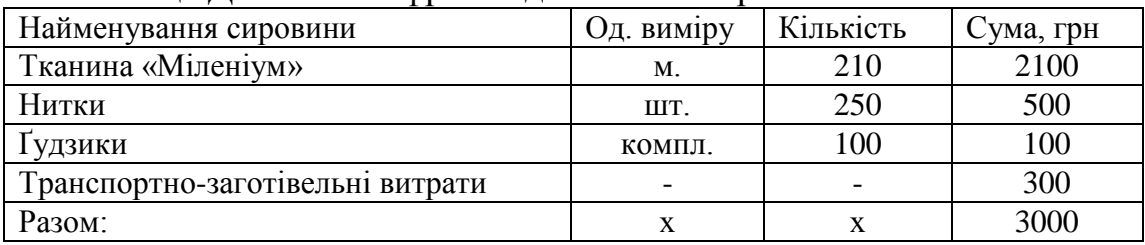

Таблиця Д.3 – Розшифровка до статті "Готова продукція"

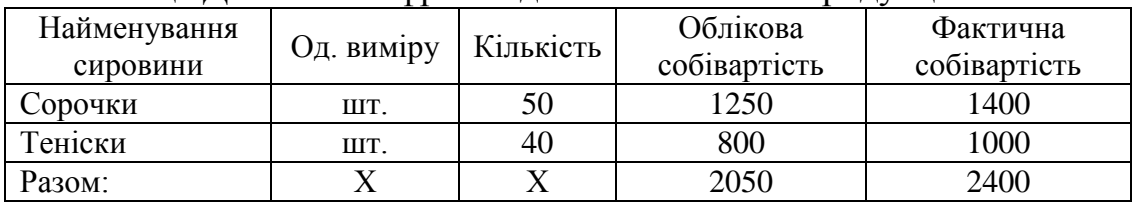

Таблиця Д.4 –Розшифровка до статті «Розрахунки з постачальниками та підрядчиками»

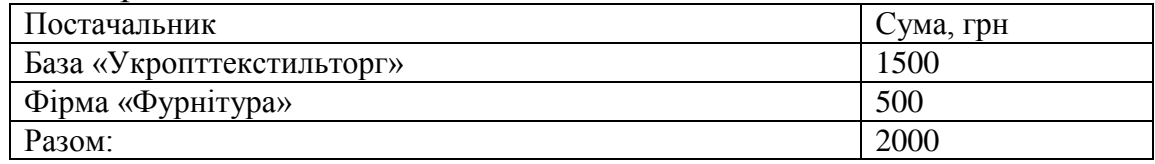

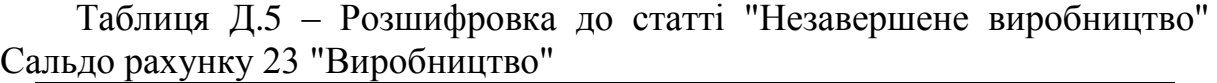

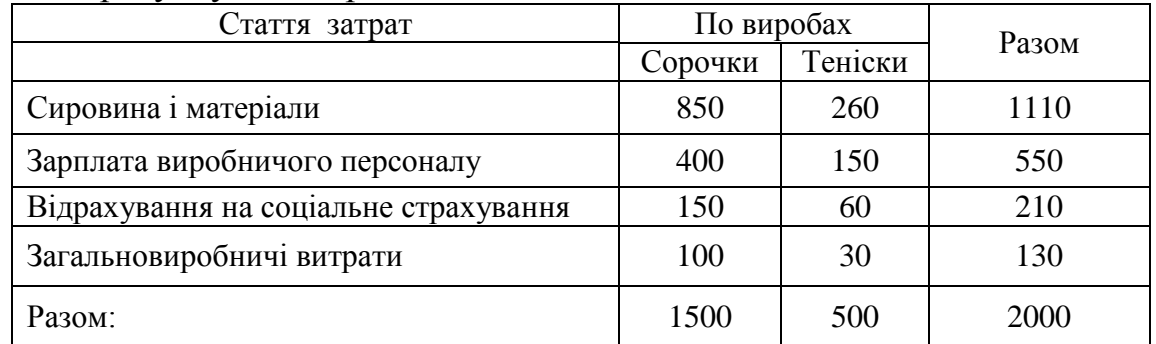

Таблиця Д.6 – Фінансові результати за 11 місяців 20ХХ р. (за даними бухгалтерського обліку)

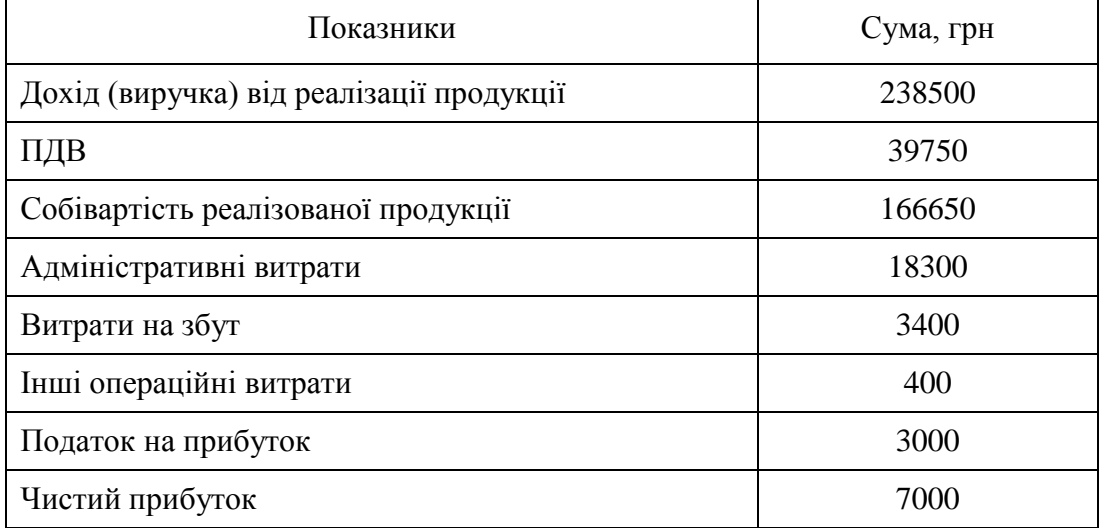

Таблиця Д.7 – Операційні витрати за елементами за 11 місяців 20ХХ р. (за даними бухгалтерського обліку)

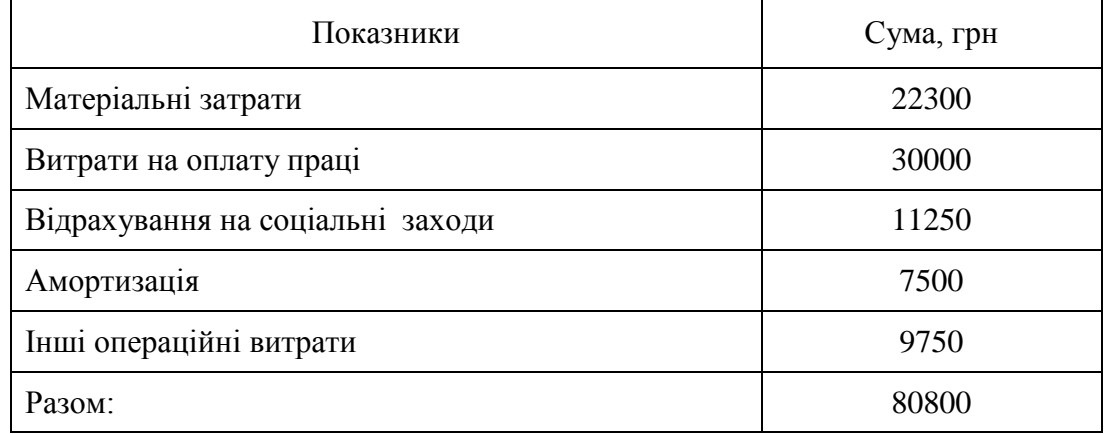

|                  | Зміст                                                                                                    | Варіант               |                |          |                |                |          |          |          |          |          |
|------------------|----------------------------------------------------------------------------------------------------|-----------------------|----------------|----------|----------------|----------------|----------|----------|----------|----------|----------|
| $H-p$            |                                                                                                    |                       | $\overline{2}$ | 3        | 4              | 5              | 6        |          | 8        | 9        | 10       |
|                  | Виписка з поточного рахунку в банку:                                                                                                    |                       |                |          |                |                |          |          |          |          |          |
|                  | 1.1. Отримана за чеком готівка і оприбуткована в касу                                                                                                    | 4000                  | 3540           | 3920     | 3450           | 3710           | 3670     | 3980     | 3460     | 3750     | 3670     |
| $\mathbf{1}$     | 1.2. Перераховано в бюджет податки                                                                                                    | 300                   | 270            | 320      | 295            | 360            | 250      | 340      | 310      | 280      | 315      |
|                  | 1.3. Перераховано органам соцстраху                                                                                                    | 200                   | 190            | 250      | 225            | 170            | 235      | 220      | 185      | 160      | 175      |
| 2.               | Авансовий звіт № 1 від 3.12. ХХ р<br>Витрачено на відрядження для виробничих цілей                                                                             | 300                   | 255            | 315      | 275            | 340            | 280      | 360      | 330      | 265      | 370      |
|                  | Видатковий касовий ордер від 3.12.XX р. і платіжні ві-<br>домості::                                                                                            |                       |                |          |                |                |          |          |          |          |          |
| 3.               | 3.1. Виплачено згідно із авансовим звітом № 1                                                                                                    | 300                   | 255            | 315      | 275            | 340            | 280      | 360      | 330      | 265      | 370      |
|                  | 3.2. Виплачена заробітна плата за грудень 20ХХ р.                                                                                                    | 4000                  | 3540           | 3920     | 3450           | 3710           | 3670     | 3980     | 3460     | 3750     | 3670     |
|                  | Товарно-транспортна накладна № 17 від 3.12.XX р.<br>Надійшло і оприбутковано на склад від бази "Укропттек-<br>стильторг" за цінами придбання (без ПДВ) всього: |                       |                |          |                |                |          |          |          |          |          |
|                  | тканина "Міленіум" — 40 м по 12,50 грн                                                                                                    | $\overline{?}$        | $\gamma$       | $\gamma$ | $\overline{?}$ | $\overline{?}$ | $\gamma$ | $\gamma$ | $\gamma$ | $\gamma$ | $\gamma$ |
|                  | нитки — 100 шт. по 4,00 грн                                                                                                    | $\gamma$              | $\gamma$       | $\gamma$ | $\gamma$       | $\gamma$       | $\gamma$ | $\Omega$ | $\Omega$ | $\gamma$ | $\Omega$ |
| $\overline{4}$ . | крім того ПДВ (податкова накладна № 17 від<br>3.12.XX p)                                                                                                    | 180                   | 180            | 180      | 180            | 180            | 180      | 180      | 180      | 180      | 180      |
|                  | Акцептовані (визнані) витрати на транспортування<br>$($ без ПДВ $)$ :                                                                                          | 60                    | 72             | 78       | 54             | 48             | 66       | 84       | 80       | 42       | 90       |
|                  | крім того ПДВ (податкова накладна № 17 від<br>3.12.XX р). Оплата сировини і транспортних послуг не<br>проведена                                                | 9                     | $\gamma$       | $\gamma$ | $\gamma$       | $\gamma$       | $\gamma$ | $\Omega$ | $\gamma$ | $\Omega$ | $\Omega$ |
| 5                | Лімітно-забірні картки № 1 – 3 від 5.12.ХХ р<br>Передано на виробництво матеріали (табл. Е.1):                                                                 | $\boldsymbol{\gamma}$ | $\gamma$       | $\gamma$ | $\overline{?}$ | $\gamma$       | $\gamma$ | $\gamma$ | $\gamma$ | $\gamma$ | $\Omega$ |
|                  | тканина "Міленіум" на виготовлення:                                                                                                    | $\gamma$              | $\Omega$       | $\Omega$ | $\gamma$       | $\gamma$       | $\Omega$ | $\Omega$ | $\gamma$ | $\gamma$ | $\Omega$ |
|                  | сорочок $-20$ м                                                                                                    | $\mathcal{P}$         | $\gamma$       | $\gamma$ | $\gamma$       | $\gamma$       | $\gamma$ | $\gamma$ | $\gamma$ | $\gamma$ | $\gamma$ |

Таблиця Д.8 – Господарські операції та їх числові значення по варіантах за грудень 20ХХ р.

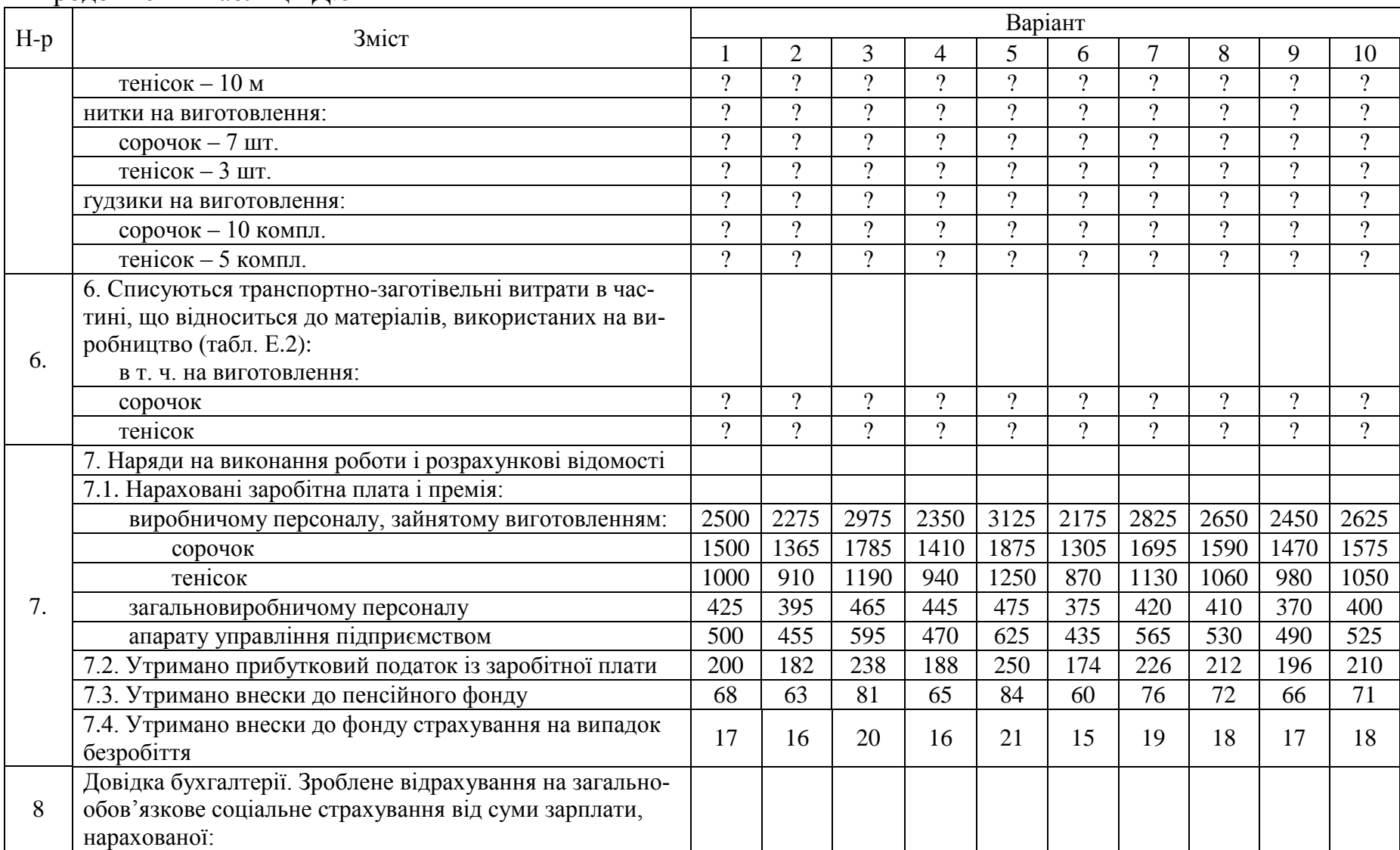

37

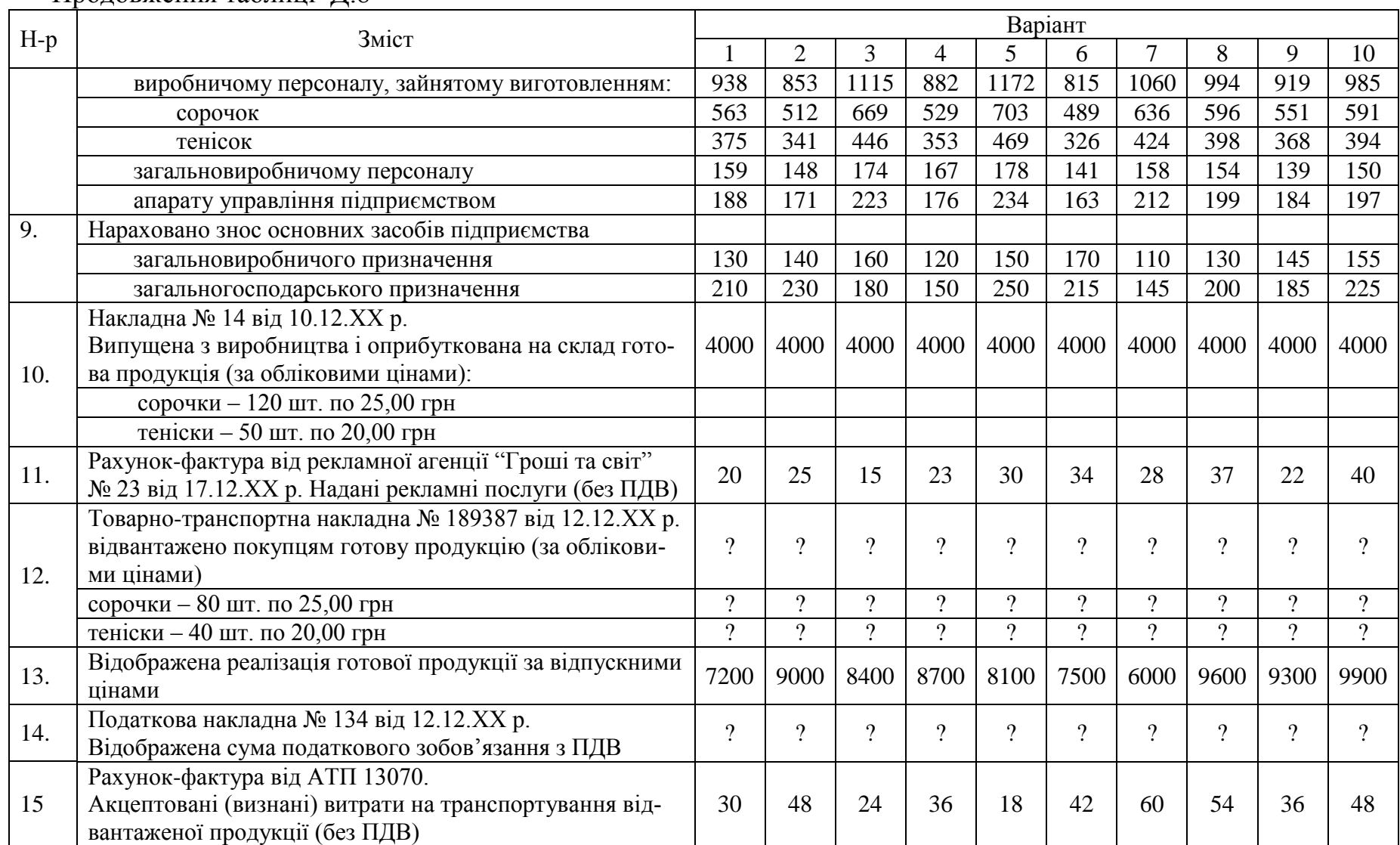

 $\approx$ 

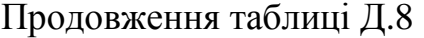

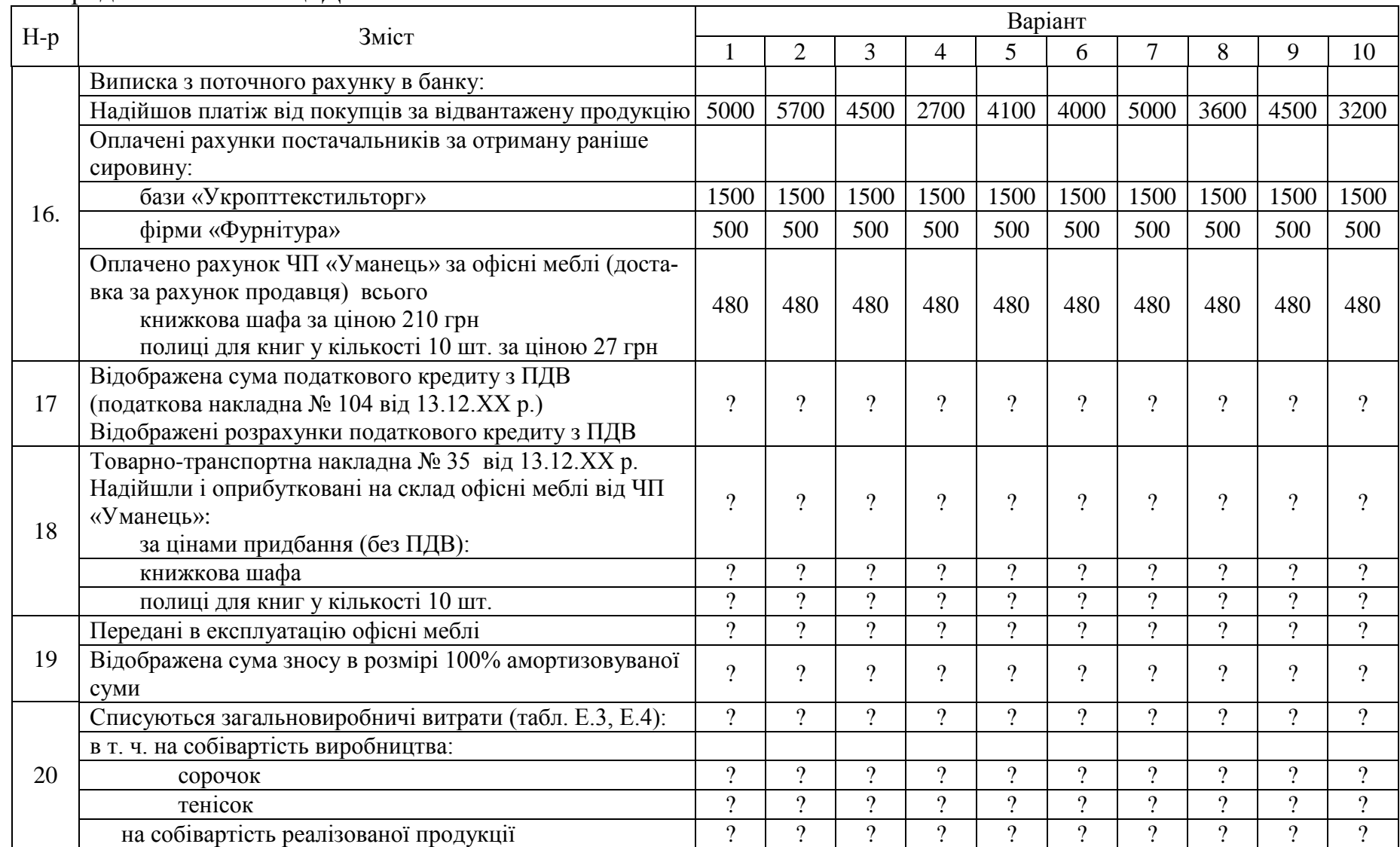

<u>ین</u>

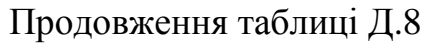

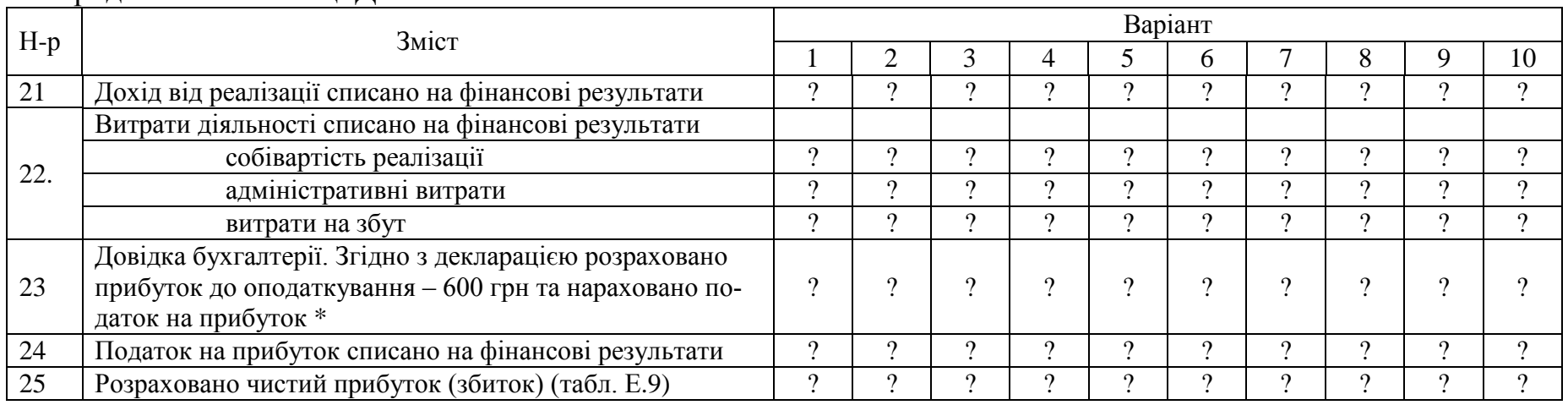

40

\* Відповідно до пункту 10 підрозділу 4 розділу ХХ Податкового кодексу України ставка податку на прибуток підприємств

з 1 квітня 2011 року по 31 грудня 2011 року включно становитиме 23 відсотки;

з 1 січня 2012 року по 31 грудня 2012 року включно - 21 відсоток;

з 1 січня 2013 року по 31 грудня 2013 року включно - 19 відсотків;

з 1 січня 2014 року - по 31 грудня 2014 року включно 18 відсотків;

з 1 січня 2015 року - по 31 грудня 2015 року включно 17 відсотків;

з 1 січня 2016 року - 16 відсотків.

**Залежно від теми курсової роботи необхідно додати до переліку господарських операцій власних 4 операції різних типів із сумами, що є кратними номеру за списком академічної групи та відповідають залишкам кореспондованих рахунків.**

Для їх розгляду використаємо такі умовні позначення:

А — актив балансу,

П — пасив балансу,

Z — загальна сума змін.

*І тип.* Приклад: на поточний рахунок надійшли гроші від дебітора в сумі 10 000 грн.

Результат: сума коштів на поточному рахунку збільшилася на 10 000 грн; дебіторська заборгованість зменшилась на 10 000 грн.

$$
A+Z-Z=\Pi.
$$

*ІІ тип.* Приклад: через відсутність вільних коштів зобов'язання перед постачальником за отримані товари (кредиторська заборгованість) в сумі 50 000 грн було оплачено за рахунок кредиту банку.

Результат: поточні зобов'язання перед банком збільшилися на 50 000 грн; кредиторська заборгованість перед постачальником зменшилась на 50 000 грн.

$$
A=\Pi+Z-Z.
$$

*ІІІ тип.* Приклад: підприємство придбало основні засоби — автомобіль на суму 200 000 грн, але гроші за нього ще не сплатило.

Результат: основні засоби збільшилися на 200 000 грн; заборгованість перед продавцем автомобіля збільшилася на 200 000 грн. На цю ж суму збільшилась і валюта балансу.

$$
A + Z = \Pi + Z.
$$

*ІV тип.* Приклад: з поточного рахунку у банку погашена заборгованість перед бюджетом з податку на прибуток в сумі 1000 грн.

Результат: грошові кошти на поточному рахунку зменшилися на 1000 грн, заборгованість перед бюджетом зменшилася на 1000 грн. На цю ж суму зменшилась і валюта балансу.

$$
A - Z = \Pi - Z.
$$

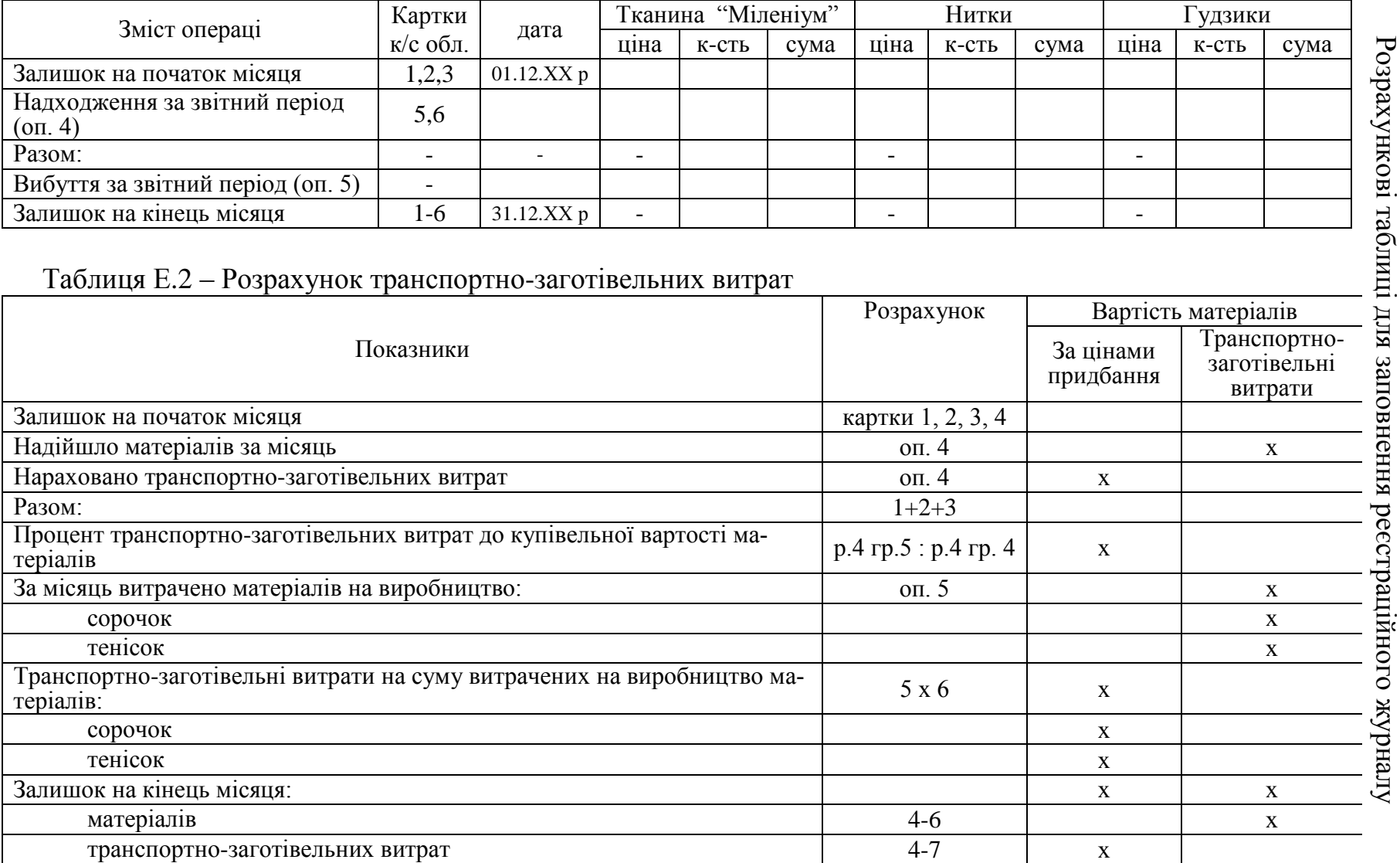

Дод

аток  $\overline{\mathfrak{a}}$ 

# Таблиця Е.1 – Оцiнювання вибуття виробничих запасів за методом FIFO за грудень 20ХХ р

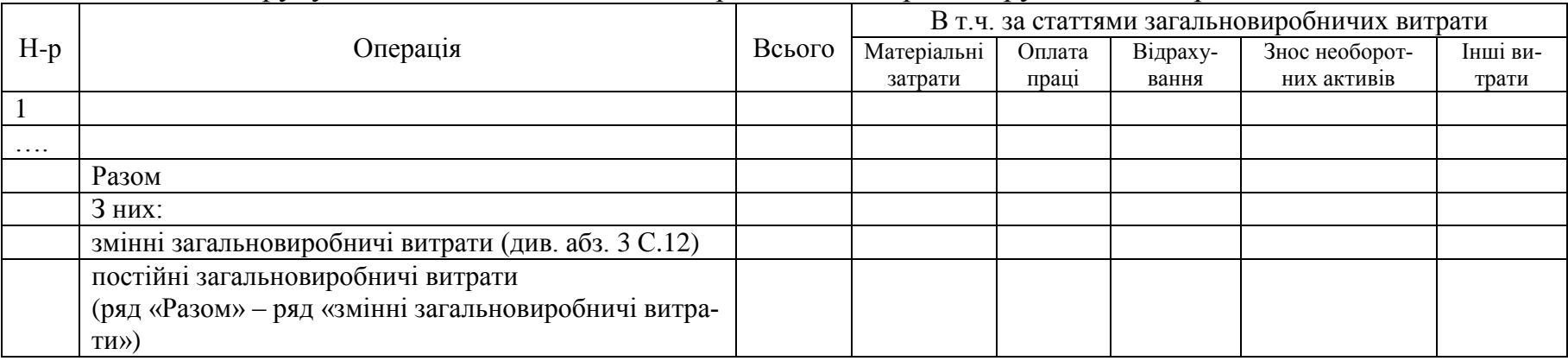

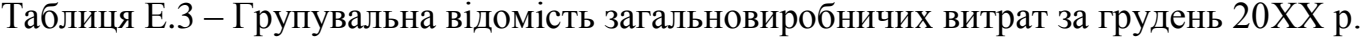

Таблиця Е.4 – Розподіл загальновиробничих витрат за грудень 20ХХ р.

| $H-p$          |                                                                                      |               | На одини-   | Загальновиробничі витрати       |                              |  |  |
|----------------|--------------------------------------------------------------------------------------|---------------|-------------|---------------------------------|------------------------------|--|--|
|                | Показники                                                                            | Усього        | цю бази ро- | до витрат на виробництво про-   | до собівартості реалізованої |  |  |
|                |                                                                                      |               | зподілу     | дукції (виробнича собівартість) | готової продукції            |  |  |
|                | $\mathcal{D}$                                                                        | $\mathcal{F}$ |             |                                 |                              |  |  |
|                | База розподілу за нормальною потужністю (кіль-<br>кість випущених виробів)           | 200           |             |                                 |                              |  |  |
|                | Загальновиробничі витрати (ряд. 2 гр. 3 : ряд. 1 гр.<br>3)                           | 350           |             |                                 |                              |  |  |
|                | 2.1 змінні (ряд. 2.1 гр. 3 : ряд. 1 гр. 3)                                           | 250           | ີ           |                                 |                              |  |  |
|                | 2.2 постійні (ряд. 2.2 гр. 3 : ряд. 1 гр. 3)                                         | 100           |             |                                 |                              |  |  |
| $\mathcal{R}$  | База розподілу за фактичною потужністю (кіль-<br>кість випущених виробів) (опер. 10) | $\Omega$      |             |                                 |                              |  |  |
|                | Загальновиробничі витрати (табл. Е.3)                                                | $\Omega$      |             |                                 |                              |  |  |
| $\overline{4}$ | 4.1. змінні (табл. Е.3)                                                              | 9             |             | $\Omega$                        |                              |  |  |
|                | 4.2. постійні (табл. Е.3)                                                            | $\Omega$      |             |                                 |                              |  |  |
|                | в т. ч. 4.2.1. розподілені (ряд. 3 гр. 3 × ряд. 2.2 гр. 4)                           | $\gamma$      |             | റ                               |                              |  |  |
|                | 4.2.2. нерозподілені (ряд. 4.2 гр. - ряд 4.2.1<br>rp.3)                              | $\Omega$      |             |                                 |                              |  |  |
|                | РАЗОМ загальновиробничі витрати                                                      | $\Omega$      |             | റ                               |                              |  |  |

|       | Операція                                                                                         | Сума,<br>грн | Статті витрат          |              |              |                                   |  |  |
|-------|--------------------------------------------------------------------------------------------------|--------------|------------------------|--------------|--------------|-----------------------------------|--|--|
| $H-p$ |                                                                                                  |              | Матеріальні<br>витрати | Оплата праці | Відрахування | Загально-<br>виробничі<br>витрати |  |  |
|       | Незавершене виробництво на 30.11.20ХХ р. (табл. Д.5)                                             |              |                        |              |              |                                   |  |  |
|       | Затрати на виробництво за грудень 20ХХ р. (табл. Д.8 сума<br>за операціями з дебетом рахунку 23) |              |                        |              |              |                                   |  |  |
|       | Незавершене виробництво на 31 грудня 20ХХ р.                                                     | 1795         | 530                    | 1030         | 200          | 35                                |  |  |
| 4     | Фактична собівартість випущеної продукції $(1 + 2 - 3)$                                          |              | X                      | X            | X            | X                                 |  |  |
|       | Облікова вартість випущеної продукції (опер.10)                                                  |              | X                      | X            | X            | X                                 |  |  |
| 6.    | Відхилення від облікової вартості (4 – 5)                                                        |              | X                      | X            | X            | X                                 |  |  |
|       | Кількість виготовлених виробів (опер.10)                                                         |              | $\mathbf{x}$           | $\mathbf{x}$ | $\mathbf{X}$ | X                                 |  |  |
|       | Виробнича собівартість одиниці виробу (4:7)                                                      |              | X                      | X            | X            | X                                 |  |  |

Таблиця Е.5 – Розрахунок виробничої собівартості виробу "Сорочки" за грудень 20ХХ р

4 4

## Таблиця Е.6 – Розрахунок виробничої собівартості виробу "Теніски" за грудень 20ХХ р

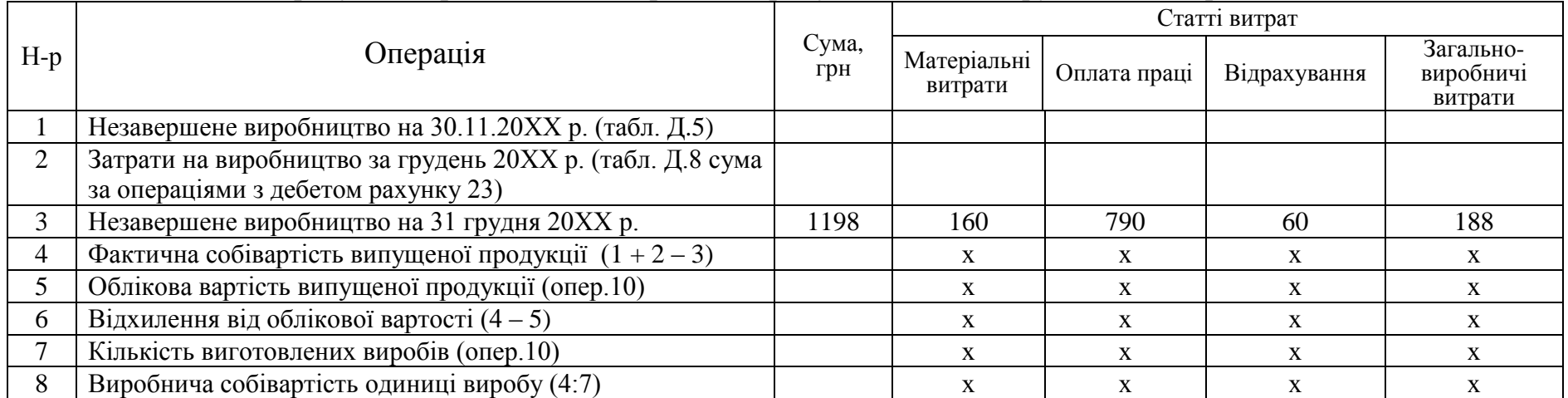

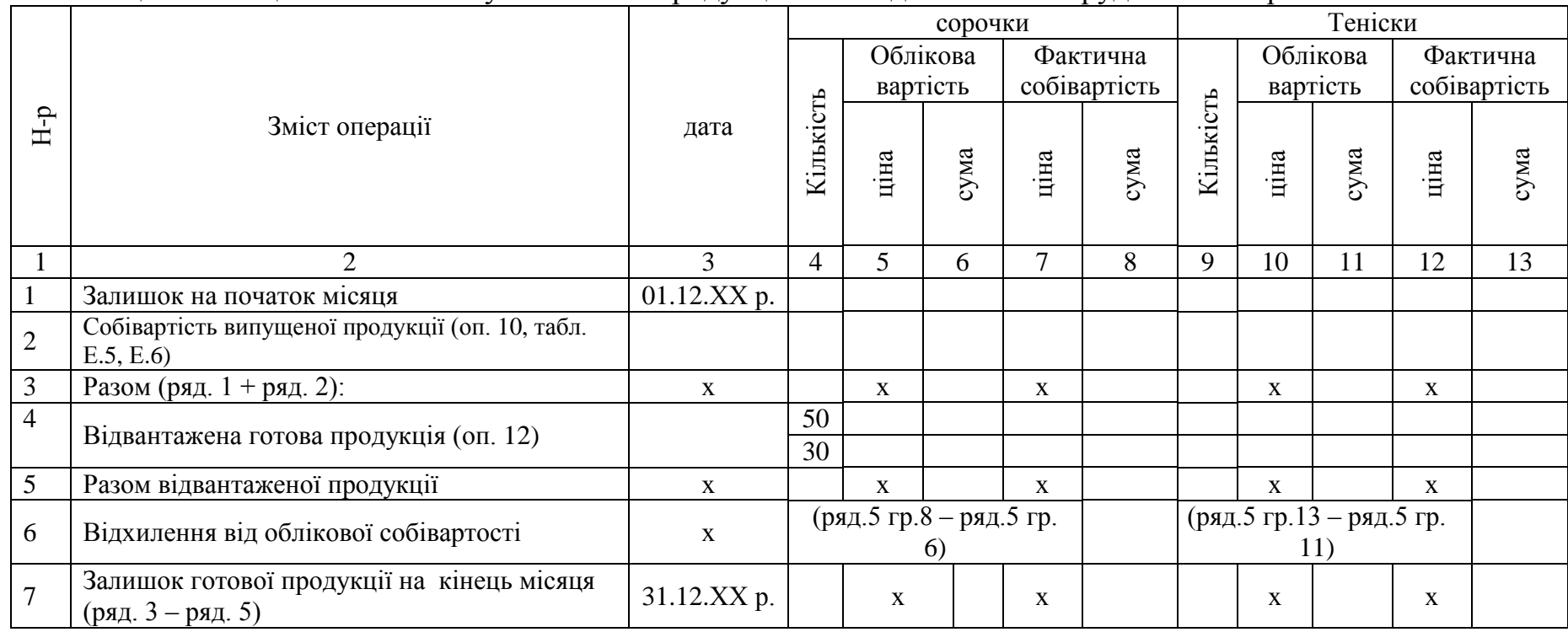

## Таблиця Е.7 – Оцiнюванння вибуття готової продукції за методом FIFO за грудень 20ХХ р

## Таблиця Е.8 – Розрахунок фактичної собівартості реалізованої продукції за грудень 20ХХ р.

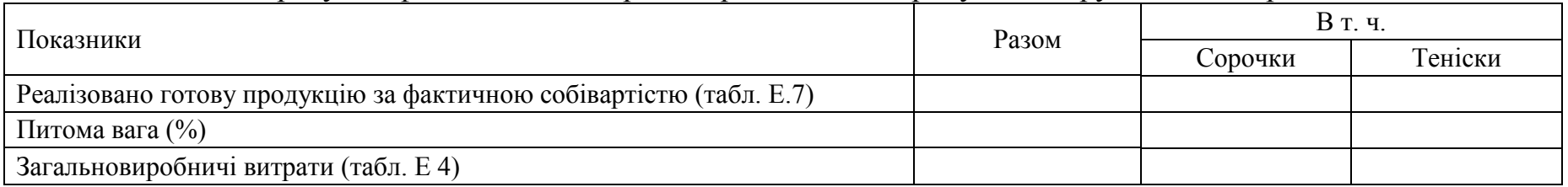

4 5

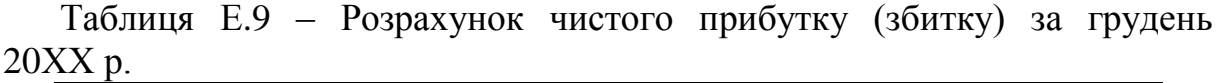

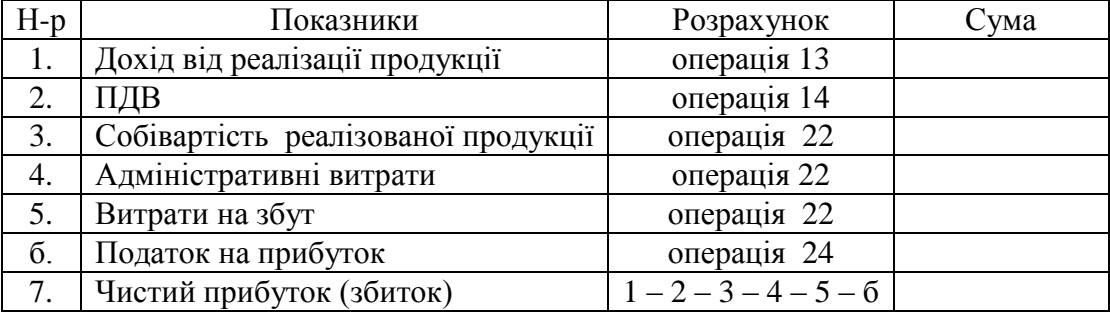

# Таблиця Е.10 – Агрегований звiт про фiнансовi результати за 20ХХ р.

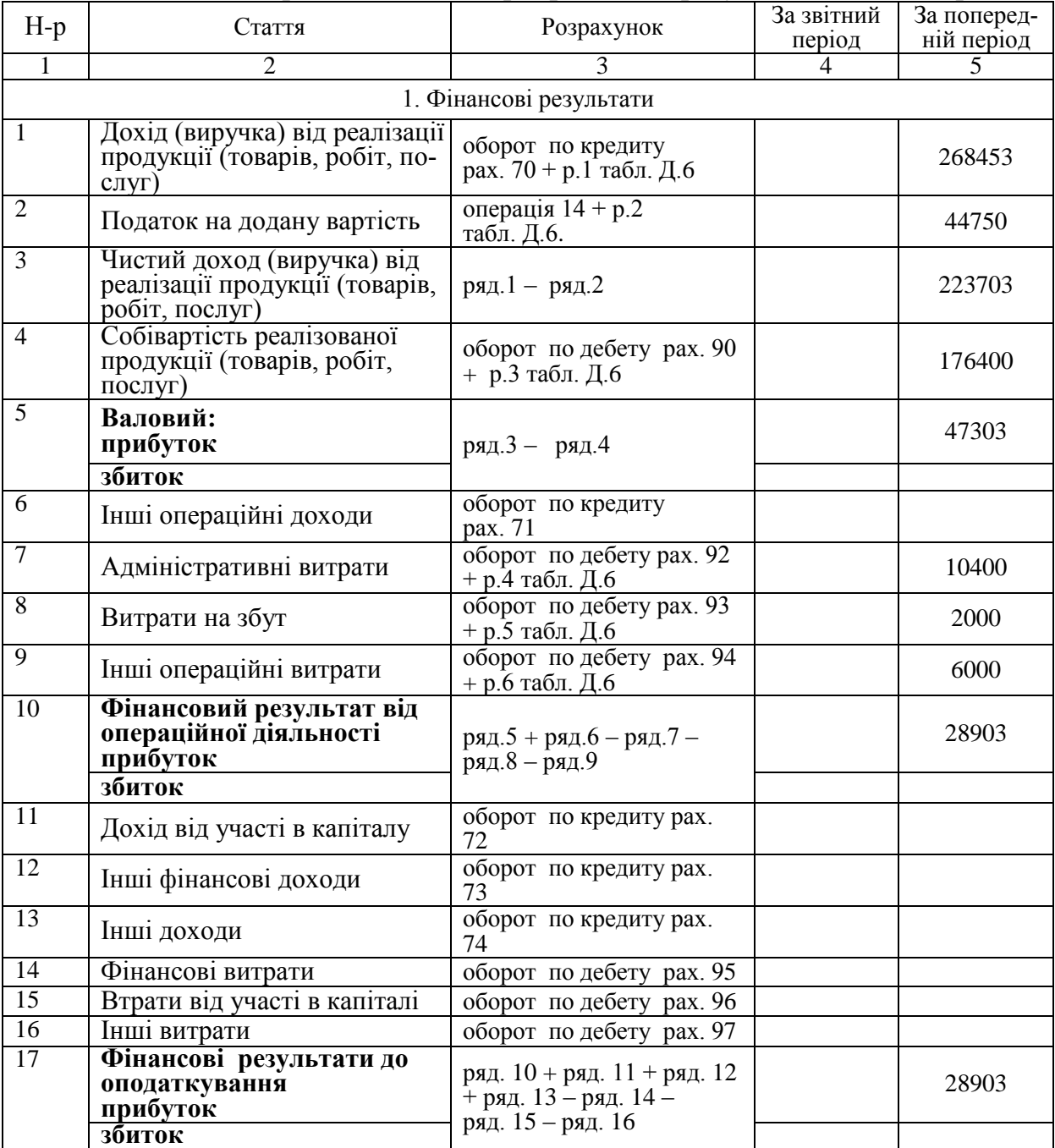

Продовження таблиці Е 10

|                |                                               | 3                                              | 4 |       |
|----------------|-----------------------------------------------|------------------------------------------------|---|-------|
| 18             | Витрати (дохід) з податку на<br>прибуток      | оборот по дебету рах. 98<br>+ р.7 табл. Д.6    |   | 4300  |
| 19             | Чистий фінансовий ре-<br>зультат:<br>прибуток | ряд.17 – ряд.18                                |   | 24603 |
|                | збиток                                        |                                                |   |       |
|                |                                               | 3. Елементи операційних витрат                 |   |       |
|                | Матеріальні затрати                           | оборот по кредиту рах.<br>$20 + p.1$ табл. Д.7 |   | 30400 |
| $\overline{2}$ | Витрати на оплату праці                       | оборот по кредиту рах.<br>$66 + p.2$ табл. Д.7 |   | 18600 |
| 3              | Відрахування на соціальні за-<br>ходи         | оборот по кредиту рах.<br>$65 + p.3$ табл. Д.7 |   | 6975  |
| 4              | Амортизація                                   | оборот по кредиту<br>рах.13+ р.4 табл. Д.7     |   | 7800  |
| 5              | Інші операційні витрати                       | р.5 табл. Д.7                                  |   | 15700 |
|                | Разом                                         |                                                |   | 79475 |

## Додаток Ж Зразки оформлення джерел використаної літератури

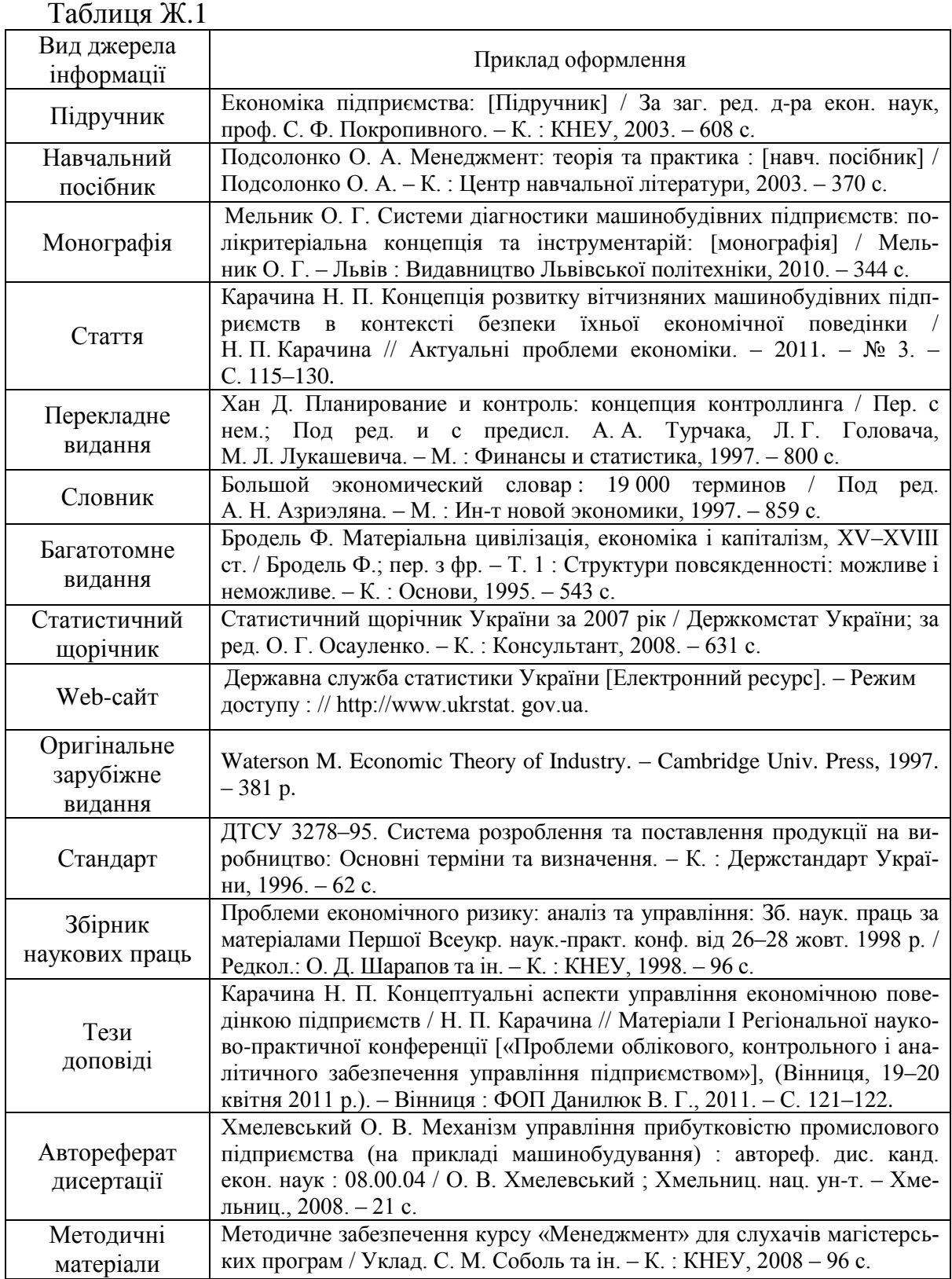

*Інструктивно-методичне видання*

## Методичні вказівки до виконання курсової роботи з дисципліни «Бухгалтерський облік» для студентів напряму підготовки 6030601 «Менеджмент» всіх форм навчання

Редактор В. Дружиніна Коректор З. Поліщук

Укладач Сметанюк Олена Анатоліївна

Оригінал-макет підготовлено О. Сметанюк

Підписано до друку Формат 29,7 42 <sup>1</sup> /4. Папір офсетний. Гарнітура Times New Roman. Друк різографічний. Ум. друк. арк. Наклад прим. Зам. №

Вінницький національний технічний університет, навчально-методичний відділ ВНТУ. 21021, м. Вінниця, Хмельницьке шосе, 95, ВНТУ, к. 2201. Тел. (0432) 59-87-36. Свідоцтво суб'єкта видавничої справи срія ДК № 3516 від 01.07.2009 р.

Віддруковано в Вінницькому національному технічному університеті в комп'ютерному інформаційно-видавничому центрі . 21021, м. Вінниця, Хмельницьке шосе, 95, ВНТУ, ГНК, к. 114. Тел. (0432) 59-85-32. Свідоцтво суб'єкта видавничої справи серія ДК № 3516 від 01.07.2009 р.